# **UNIVERDADE DO VALE DO RIO DOS SINOS – UNISINOS UNIDADE ACADÊMICA DE EDUCAÇÃO CONTINUADA MBA EM GESTÃO DE PROJETOS DISCIPLINA DE GESTÃO DE ESCOPO**

# **Plano de Projeto: Módulo de Controle Avançado para Rede Foundation Fieldbus**

# **Marco Aurélio Lisboa Silveira**

Orientador: Ivan Brasil Galvão dos Santos

Porto Alegre, 28 de Abril de 2012

# **ÍNDICE**

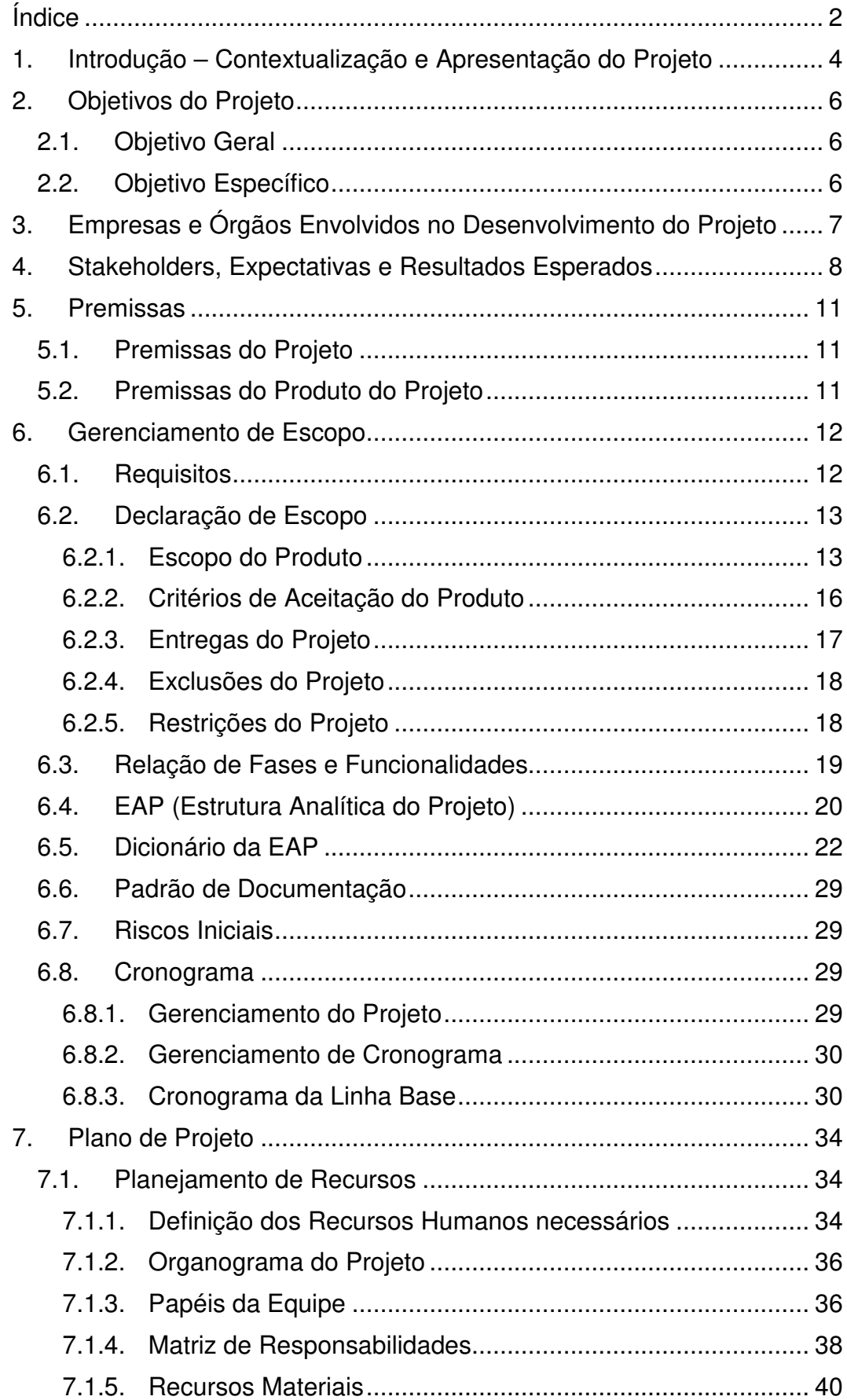

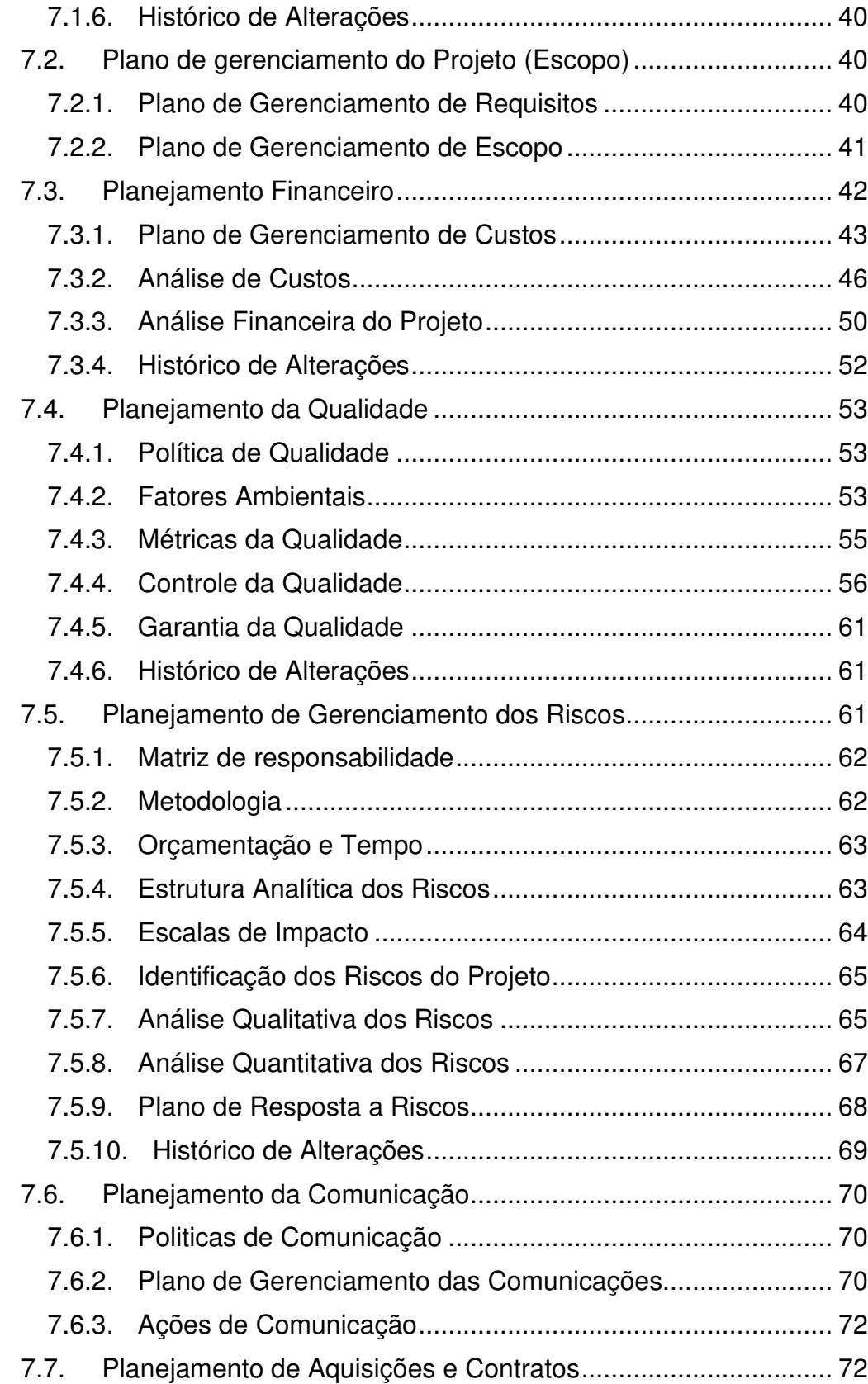

# **1. INTRODUÇÃO – CONTEXTUALIZAÇÃO E APRESENTAÇÃO DO PRO-JETO**

Este trabalho de conclusão tem por objetivo apresentar o plano de projeto de um módulo de controle avançado para redes de automação industrial que usam o protocolo de comunicação Foundation Fieldbus. Trata-se de um equipamento eletrônico a ser utilizado no controle e automação de processo de chão de fábrica de indústrias.

A motivação para o projeto vem da aplicação dos conhecimentos de Gestão de Projeto em projetos de desenvolvimento de novos produtos. A escolha de um dispositivo para redes Foundation Fieldbus vem do conhecimento do autor na utilização deste tipo de equipamento, o qual é utilizado principalmente em redes de sensores e atuadores de plantas industriais químicas e de transformação. E o suporte a técnicas de controle avançado é um diferencial do produto que permitirá aos clientes otimizar seus processos industriais, diminuindo seus custos de produção.

O produto em questão irá fazer parte de da linha de produtos da MFBus Equipamento de Automação Industrial, empresa fictícia que produtos equipamentos para redes de automação industrial. A MFBus já tem uma vasta linha de produtos para redes de protocolo Foundation Fieldbus e Profibus, sendo que cerca de 90% de seu faturamento está no mercado interno brasileiro (industrias químicas, de processamento de cana-de-açúcar, extração e refino de petróleo) e o restante em países latino-americanos. Com o lançamento do novo produto, a MFBus pretende expandir sua atuação no mercado tendo como diferencial a aplicação de métodos avançados de controle de processos de plantas industriais.

A seguir são apresentados exemplos de módulos de empresas concorrentes:

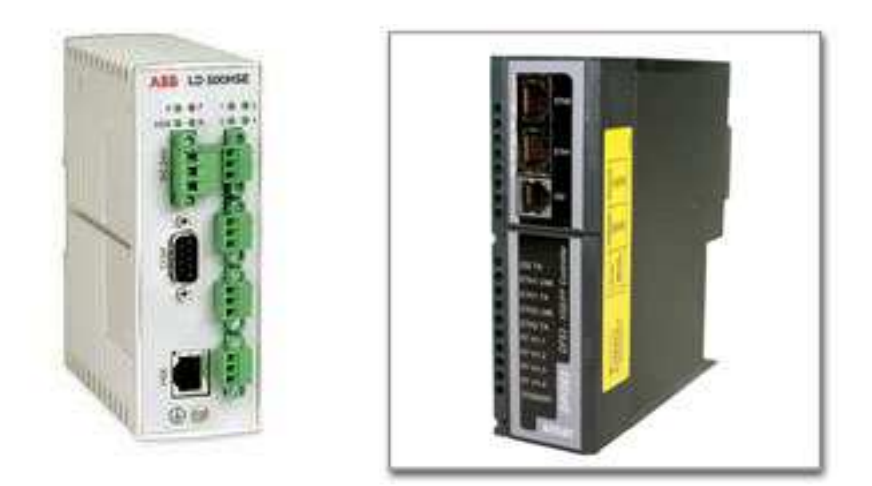

Figura 1: Módulos Foundation Fieldbus de empresas concorrentes (ABB e Smar)

#### **2. OBJETIVOS DO PROJETO**

#### **2.1. Objetivo Geral**

O objetivo geral do projeto é desenvolver uma solução de controle de processos usando métodos de controle avançado, possibilitando novas formas de otimização dos processos industriais de nosso mercado alvo e representando uma vantagem competitiva frente a produtos concorrentes.

#### **2.2. Objetivo Específico**

O projeto tem como objetivo desenvolver um dispositivo para redes de controle industriais com tecnologia Foundation Fieldbus que permita a implementação de métodos de controle avançado, a fim de complementar a gama de produtos da empresa com uma solução inovadora, aumentado a participação no mercado de controle e automação industrial.

# **3. EMPRESAS E ÓRGÃOS ENVOLVIDOS NO DESENVOLVIMENTO DO PROJETO**

O desenvolvimento do produto será feito por funcionários da própria MFBus, do setor de Pesquisa e Desenvolvimento. A empresa possui um colaborador com doutorado na área de Automação e Controle, que é a principal referência técnica do projeto em relação a métodos de controle avançado. Também há colaboradores especializados e com experiência no desenvolvimento do hardware, mecânica (gabinete) e software de dispositivos de redes de controle industrial. O software de gerenciamento do dispositivo também será desenvolvido pela empresa.

A MFBus não possui uma linha de produção, sendo seu foco no desenvolvimento e venda de seus produtos. Portanto, a montagem dos componentes eletrônicos e mecânicos do equipamento são feitas por uma empresa terceirizada, a qual durante o desenvolvimento do projeto será responsável pela montagem dos protótipos do produto. Já os testes desses protótipos e a validação dos mesmos serão realizados na MFBus.

Também será necessário o envolvimento de órgãos de certificação de produtos para redes Foundation Fieldbus, pois é necessária a validação do produto por essas instituições para a comercialização do mesmo.

#### **4. STAKEHOLDERS, EXPECTATIVAS E RESULTADOS ESPERADOS**

Os stakeholders, ou partes interessadas, são, segundo definição do PMBOK, as pessoas ou organizações que estão ativamente envolvidas no projeto ou cujos interesses podem ser afetados positiva ou negativamente pelo mesmo.

Para o projeto em questão, os stakeholders identificados foram os seguintes:

- $\triangleright$  Setores da empresa:
	- Diretoria;
	- Setor Financeiro;
	- Setor Comercial;
	- Setor de Pesquisa e Desenvolvimento;
	- Setor de Compras;
	- Suporte Técnico.
- Clientes;
- Órgãos de Certificação;
- > Fornecedores;
- > Fabricantes de produtos eletrônicos;
- Governo.

Os interesses os impactos dos stakeholders no projeto estão listados e organizados na tabela abaixo:

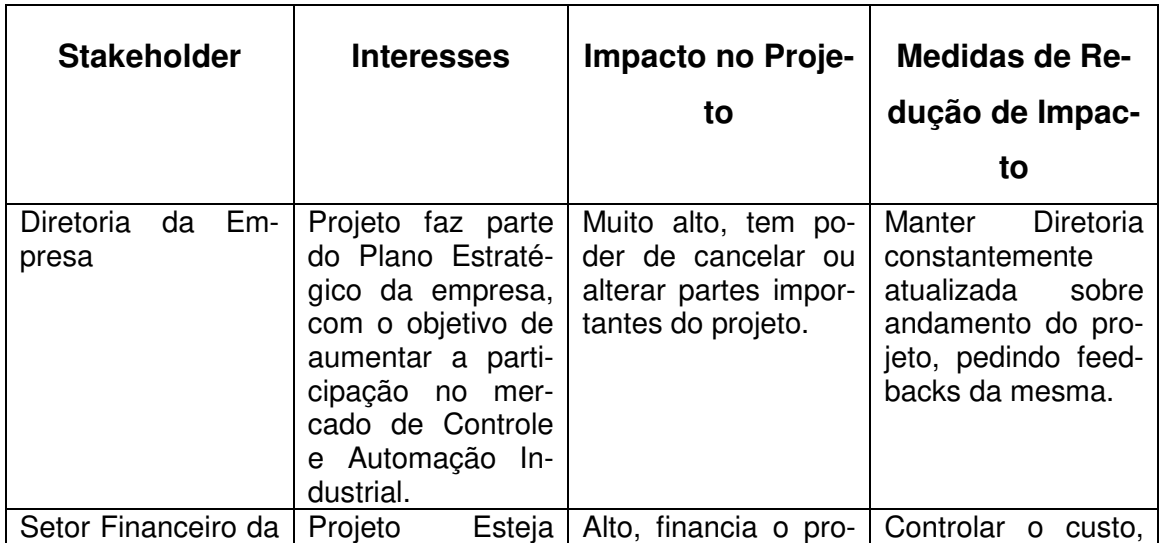

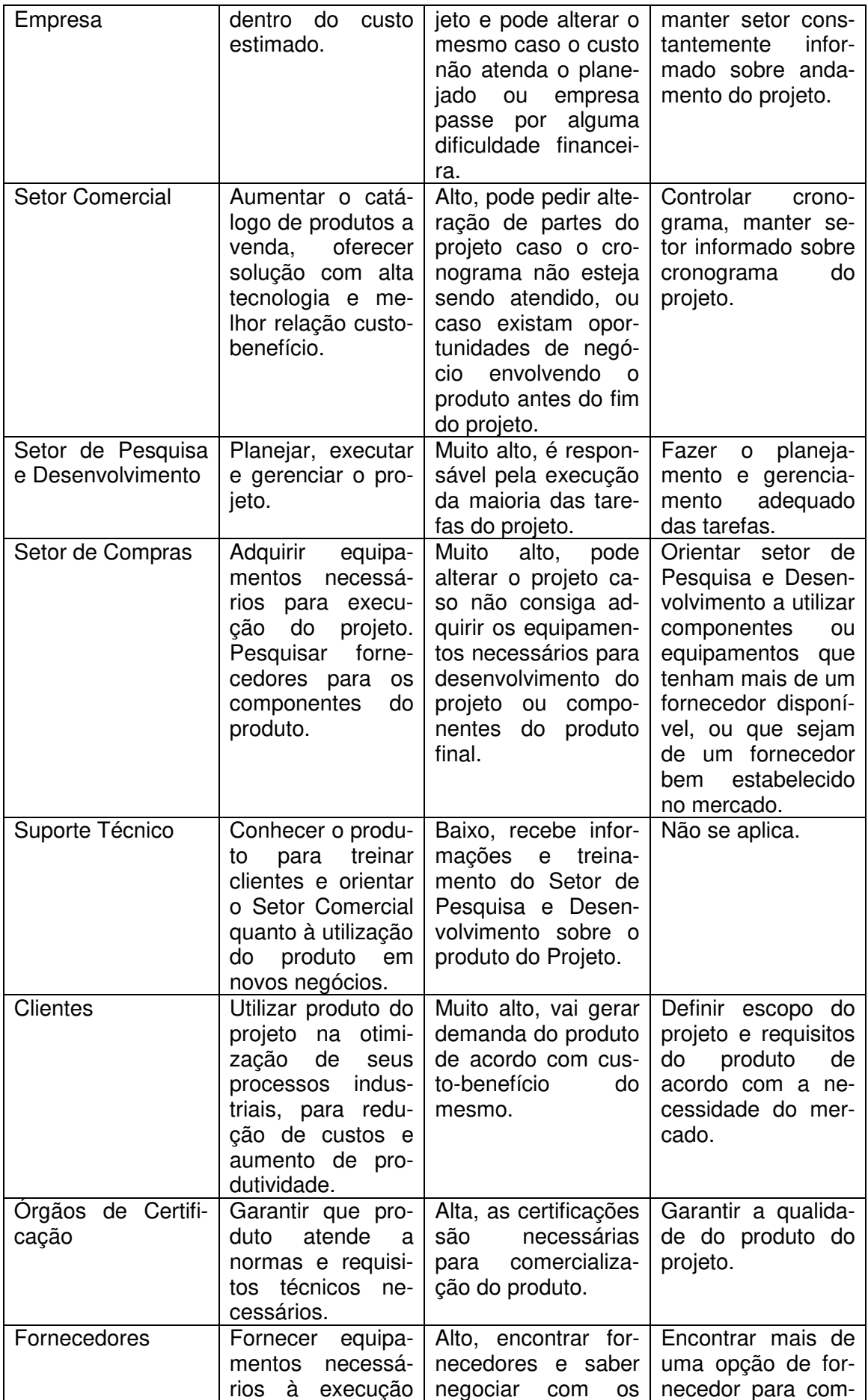

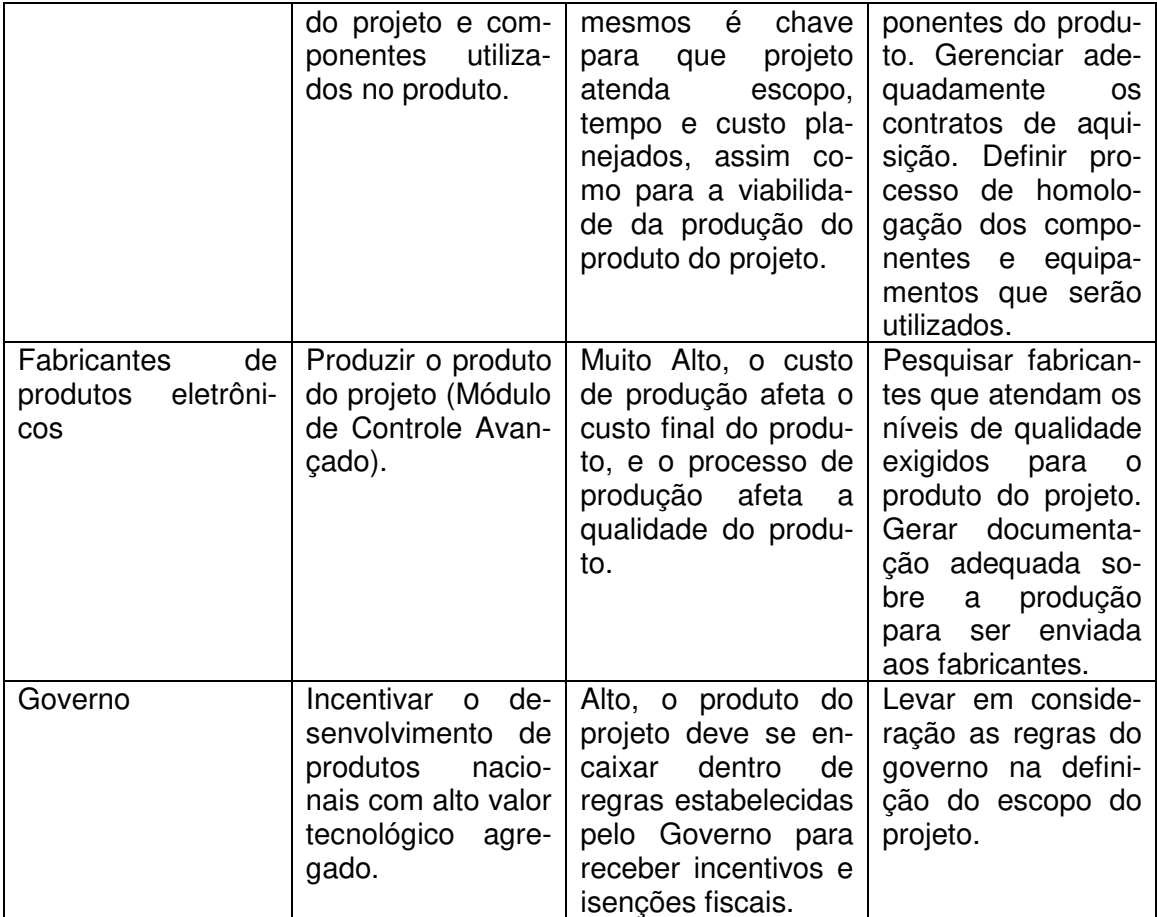

O que se espera como resultado do produto do projeto é um módulo para redes de automação industrial que usam o protocolo Foundation Fieldbus e que ofereça a implementação dos métodos de controle avançado definidos no escopo do projeto. Todo o processo de produção deve estar documentado e validado, e todos os componentes eletrônicos e mecânicos que fazem parte do módulo devem estar homologados pela equipe técnica e ter seus fornecedores definidos. Os manuais de usuário e o treinamento da equipe de suporte técnico devem estar disponíveis. O módulo deve atender as normas técnicas necessárias e ter as certificações exigidas.

De um ponto de vista de negócio, o que se espera do projeto é que a empresa possa aumentar sua participação no mercado oferecendo uma solução inovadora e que atenda da melhor forma as necessidades de redução de custos de produção e aumento de produtividade dos clientes, tendo como base o uso de métodos avançados de controle.

#### **5. PREMISSAS**

#### **5.1. Premissas do Projeto**

O projeto parte das seguintes premissas:

- O setor de Pesquisa e Desenvolvimento da empresa possui o conhecimento necessário para desenvolver o projeto;
- O projeto será financiado com recursos próprios da empresa;
- $\triangleright$  O projeto conta com incentivos fiscais do Governo para empresas que investem em inovação tecnológica.

# **5.2. Premissas do Produto do Projeto**

Em relação ao módulo de controle avançado, conta-se com as seguintes premissas:

- As normas e recomendações sobre as redes Foundation Fieldbus permitem a criação de blocos funcionais para os métodos de controle avançado definidos no escopo;
- ▶ Será possível fazer a montagem e teste dos produtos por uma empresa terceirizada;
- O custo de matéria-prima ficará abaixo de R\$ 1.000,00 em média por unidade.

#### **6. GERENCIAMENTO DE ESCOPO**

#### **6.1. Requisitos**

Os requisitos de projeto e produto foram levantados junto aos stakeholders, através de reuniões com os colaboradores da empresa envolvidos diretamente no projeto e questionários informais com clientes, e estão listados a seguir:

- ▶ O produto deverá ser um dispositivo com função Linking Device Foundation FieldbusTM entre interface High Speed Ethernet (HSE) e interfaces H1 (31,25Kbps).
- ▶ O produto deverá ter duas interfaces High Speed Ethernet HSE e 4 interface H1 (31,25Kbps).
- O produto deverá ter suporte para comunicação com até 40 dispositivos de redes H1, com no máximo 16 dispositivos por porta H1.
- $\triangleright$  O dispositivo deverá ter suporte para até 128 blocos funcionais Foundation Fieldbus.
- Deverá suportar a função de Link Active Scheduler (LAS).
- A configuração e monitoramento do dispositivo deverá ser suportado pelo Software Gerente da MFBus.
- ▶ O dispositivo deverá ter suporte a blocos funcionais que implementem os seguintes métodos de controle avançado: IFT (Iterative Feedback Tuning), Controle Multivariável e Controle Linear Quadrático Gaussiano.
- O Hardware (componentes elétricos e eletrônicos) e a Mecânica (Gabinete e embalagem) serão desenvolvidos no setor de P&D da empresa por um grupo técnico competente selecionado para o projeto. Toda a documentação de Hardware e Mecânica deverá ser finalizada no servidor da empresa e estar de acordo com as normas internas técnicas da empresa. Como saída serão gerados os documentos de instrução de montagem do equipamento, que será responsabilidade de empresas terceirizadas, e os documentação de verificação e homologação dos protótipos do equipamento.
- O Software (programas e funções que serão executados no processador do equipamento) também será desenvolvido inteiramente por um grupo técnico competente do P&D selecionado para o projeto. Toda a documentação e arquivos fonte do Software deverão ser desenvolvidos seguindo as normas internas da empresa e ser finalizados no servidor. Como saída serão gerados os documentos de verificação do Software nos protótipos do equipamento.
- Deverá ser desenvolvida a documentação de Teste de Fábrica, a qual será usada pela empresa responsável pela montagem do produto como orientação para o teste dos produtos montados.
- A equipe de Quality Assurance do P&D deverá validar o funcionamento do equipamento em setups de equipamentos Foundation Fieldbus, simulando situações reais de utilização do produto. Deverá ser seguido um roteiro criterioso de testes cujos resultados estarão presentes em um relatório a ser finalizado no servidor da empresa.
- O produto deverá ser certificado nas normas técnicas exigidas para os produtos de redes Foundation Fieldbus. A certificação será realizada por laboratórios especializados e os certificados emitidos por tais órgãos deverão ser finalizados no servidor da empresa.
- Deverão ser desenvolvidos os manuais de usuários (manuais de funcionamento, utilização e instalação) e os treinamentos para a equipe de suporte técnico da empresa. O treinamento do pessoal de suporte deverá ser ministrado pelo P&D.
- Um documento com as lições aprendidas do projeto deverá ser finalizado no servidor ao final do projeto.
- A gerência do projeto será realizada por um colaborador qualificado do P&D, o qual será responsável pelo Plano de Projeto e por todas as documentações e registros relativos à gerência do projeto. Todos esses documentos também deverão ser finalizados no servidor da empresa.

#### **6.2. Declaração de Escopo**

#### **6.2.1. Escopo do Produto**

O projeto trata do desenvolvimento de um módulo de controle avançado para redes Foundation Fieldbus. O nome do produto será LD204ADV, em referência ao produto LD204 já lançado pela MFBus, e indicando que o produto tem a capacidade de implementar métodos de controle avançado.

O módulo é um dispositivo de redes Foundation Fieldbus que tem a função de Linking Device, ou seja, fazer a comunicação, ou bridge, entre o nível H1 (velocidade de comunicação de 31,25Kbps), que é o nível de rede intrinsicamente seguro onde se conectam os dispositivos de chão de fábrica de uma rede Foundation Fieldbus, tais como sensores (nível, temperatura, pressão, entre outros) e atuadores (controladores de válvulas, motores, controladores de temperatura, etc); com o nível HSE (High Speed Ethernet - 10/100 Mbps), que é o nível que interliga diferentes redes H1 usando protocolo Ethernet encapsulando as informações da rede Foundation Fieldbus, e que também é o nível onde a central de configuração e monitoramento se interliga com os dispositivos Foundation Fieldbus.

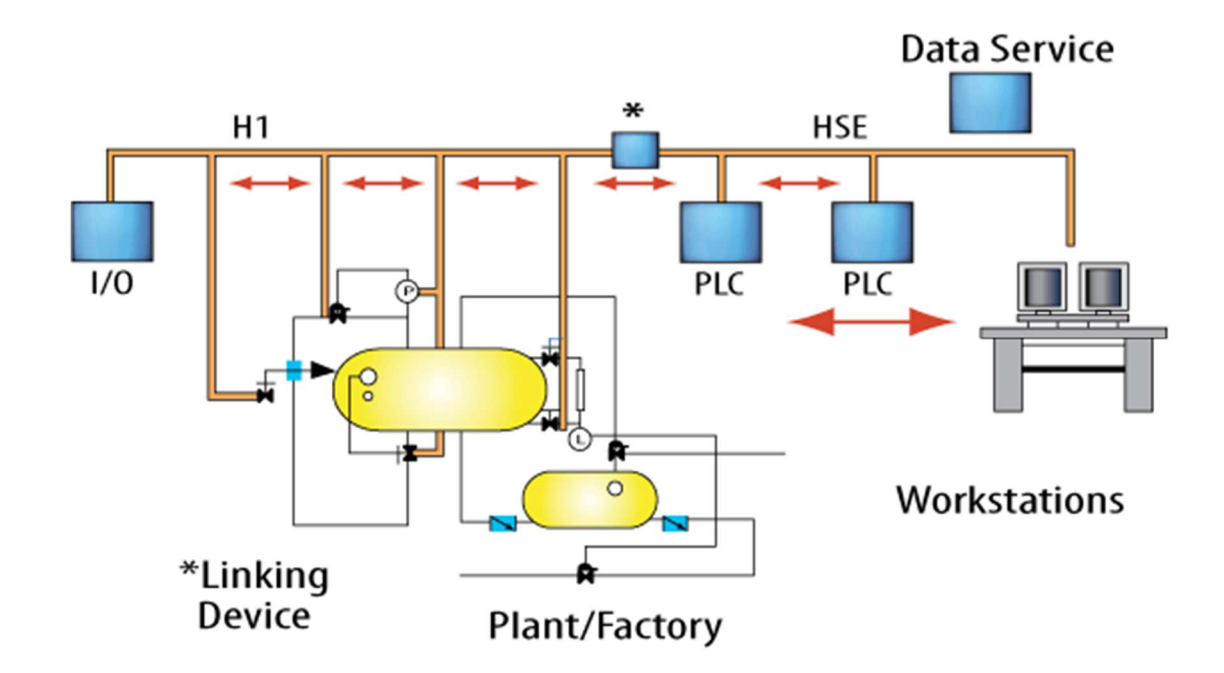

Figura 2: Topologia de uma rede Foundation Fieldbus ilustrando os níveis H1 e HSE (High Speed Ethernet)

Além da função de Linking Device, o LD204ADV também tem suporte à função de LAS (Link Active Scheduler), que é responsável por habilitar os dispositivos de uma rede H1 a enviarem seus dados de maneira ordenada. A execução de blocos funcionais Foundation Fieldbus (blocos de software com funções definidas, como leitura de sensores, execução de algoritmos de controle, calibração de dispositivos, controle e monitoração do dispositivo, etc) também será suportada pelo LD204ADV, incluindo blocos de controle avançado, que incluem IFT (Iterative Feedback Tuning), Controle Multivariável e Controle Linear Quadrático Gaussiano, estes exclusivos do LD204ADV.

Como especificação de Hardware, o LD204ADV deverá ter 2 interfaces HSE, com suporte a redundância (no caso de falha de uma interface, a outra assume a comunicação no barramento HSE); 4 interfaces H1, com até 16 dispositivos por interface, não podendo a soma dos dispositivos de todas interfaces H1 ser maior que 40. A entrada de alimentação é 24Vdc (+- 20%). O dispositivo também terá uma porta serial (conector DB9) para configuração local do dispositivo.

Como especificação de Software, o LD204ADV terá suporte a função de Linking Device; poderá atuar como Link Active Scheduler de cada interface H1; poderá executar até 128 blocos funcionais entre as 4 interfaces H1; poderá ser configurado e monitorado pelo Software Gerente da MFBus (todas as funcionalidades disponíveis) e por Softwares de Configuração Foundation Fieldbus de outras empresas (todas funcionalidades com exceção dos blocos de controle avançado). O dispositivo também deverá ter um Webserver local, acessado através das interfaces HSE, com funções de configuração e gerenciamento do próprio dispositivo e dos dispositivos das redes H1.

Em relação a mecânica, o produto deve ter gabinete metálico com suporte para os conectores das 4 interfaces H1, 2 interfaces HSE, uma interface serial RS232 e o conector de alimentação. Além disso, deve ter serigrafia indicativa de cada uma das interfaces e do modelo do dispositivo (LD204ADV). Quanto à embalagem do produto, deve seguir o padrão dos demais produtos da empresa.

Em relação às normas de equipamentos Foundation Fieldbus, o LD204SDV deverá atender a norma IEC 61158 para as interfaces H1 e HSE,

as normas IEEE 802.3u, IETF IP e IETF TCP/UDP para interface HSE, e a norma IEC 61804 com relação aos blocos funcionais Foundation Fieldbus.

#### **6.2.2. Critérios de Aceitação do Produto**

Os seguintes itens devem ser atendidos para a aceitação do produto do projeto (LD204ADV):

- Os arquivos de especificação e implementação técnica do projeto, tais como: Esquemático das Placas de Circuito Impresso, Projetos das peças mecânicas (gabinete e embalagem), Funcional de Hardware e Software, Especificação de Montagem do produto, Arquivos fonte do Software, Estrutura de Montagem do produto, Firmware do produto, e demais arquivos previstos, devem estar preenchidos e salvos (finalizados) no servidor da empresa de acordos com as normas internas.
- Os componentes usados na montagem do produto devem estar cadastrados no ERP da empresa, e para cada deles deve haver um responsável técnico garantindo a homologação do componente.
- Os testes de Hardware, Software e Mecânica, onde é verificado o atendimento das especificações definidas no escopo do produto, devem ser feitos seguindo as normas internas da empresa, e seus relatórios devem ser finalizados no servidor da empresa.
- A documentação descrevendo e validando os testes de aprovação dos produtos montados (Teste de Fábrica) deve estar de acordo com as normas internas e também finalizadas no servidor.
- Os protótipos do produto devem ser aprovados, ou seja, ao menos em um deles devem ser feitos todos os testes de Hardware, Software e Mecânica, e todos eles devem ser aprovados no Teste de Fábrica.
- O produto deve ser validado pelo setor de Quality Assurance do P&D, seguindo suas normas internas, e o relatório de validação deve estar finalizado no servidor.
- Os manuais de usuário (instalação, configuração, etc.) devem estar aprovados e finalizados no servidor.
- $\triangleright$  O treinamento da equipe de suporte técnico deve ter sido ministrado e o material finalizado no servidor.
- O produto deve atender às normas técnicas especificadas no escopo do produto, sendo que para isso o produto deve ser certificado por laboratórios credenciados.

#### **6.2.3. Entregas do Projeto**

O que projeto vai entregar é, em resumo, o processo de montagem do produto especificado, documentado e aprovado; o firmware do produto verificado, validado e finalizado; e a documentação necessária aprovada e finalizada, assim como os treinamentos internos. A seguir é apresentada uma lista detalhada, com todos os entregáveis do projeto:

- Arquivos de projeto da Placa de Circuito Impresso (esquemático, layout, e demais arquivos definidos na norma técnica da empresa sobre PCIs).
- Arquivos de projeto mecânico do gabinete e da embalagem do produto (definidos na norma técnica da empresa sobre mecânica dos produtos).
- Funcionais de Hardware, Mecânica e Software do produto.
- $\triangleright$  Arquivos fonte do Software do produto.
- Estrutura de montagem do produto: documento com todos os componentes do produto (eletrônicos e mecânicos).
- Especificação do processo de montagem do produto.
- Relatórios de verificação de Software, Hardware e Mecânica, com base nos testes realizados nos protótipos montados.
- $\triangleright$  Firmware 1.0 do produto finalizado.
- Funcional, Roteiro e Validação do Teste de Fábrica.
- Relatório de validação do produto, preenchido com base nos testes realizado pelo setor de Quality Assurance.
- > Manuais do usuário finalizados.
- > Treinamento do suporte técnico ministrado.
- Produto certificado por laboratório credenciado.
- Documentação de gerenciamento do projeto e lista de lições aprendidas finalizadas.

# **6.2.4. Exclusões do Projeto**

Não fará parte do escopo do projeto, não se restringindo somente a estes:

- > Treinamento de clientes em relação ao produto.
- > Validação do produto em cliente.
- Material de divulgação do produto.
- Correção de possíveis "bugs" do produto após finalização da versão 1.0 do Firmware do mesmo.
- $\triangleright$  Busca de recursos para financiamento do projeto.

# **6.2.5. Restrições do Projeto**

A seguir é apresentada uma lista com as principais restrições do projeto:

- O custo total do projeto não deve ultrapassar **300 mil** reais.
- $\triangleright$  O custo total dos componentes mecânicos e eletrônicos de cada unidade do produto deve ser menor ou igual a R\$ 1.000,00. Esse valor vale para a estrutura finalizada do produto entregue pelo projeto.
- Não está previsto a compra de novos equipamentos de teste e ferramentas especialmente para o projeto, devendo ser usado material já adquirido anteriormente pela empresa para tais propósitos.
- $\geq$  O projeto tem seu início oficial em 01 de abril de 2012.
- O projeto deverá estar finalizado até 31 de dezembro de 2012.
- > Todo o desenvolvimento técnico do projeto deverá ser realizado dentro da empresa, ou seja, nenhuma atividade ou tarefa de Pesquisa e Desenvolvimento deverá ser realizada por terceiros.

#### **6.3. Relação de Fases e Funcionalidades**

Na tabela seguinte está organizada a relação entre as fases do projeto, que nesse caso são as principais etapas da EAP, e as entregas do projeto e as funcionalidades do produto.

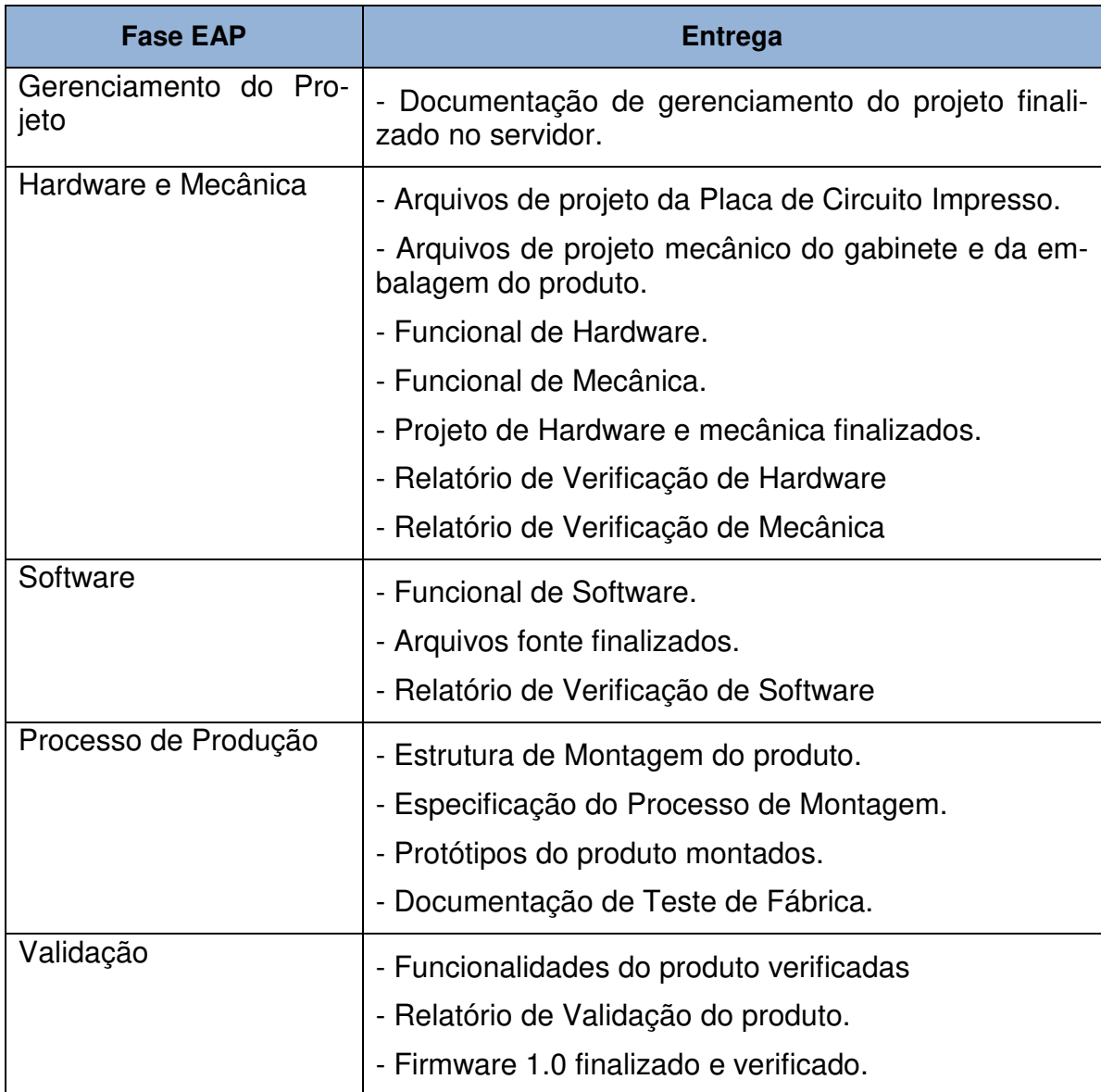

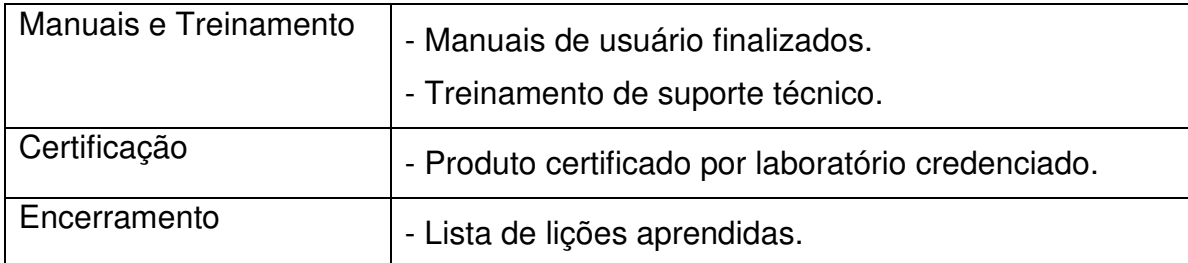

# **6.4. EAP (Estrutura Analítica do Projeto)**

# **1. Gerenciamento do Projeto**

- 1.1. Termo de Abertura
- 1.2. Aprovação Termo de Abertura
- 1.3. Declaração de Escopo (EAP)
- 1.4. Elaboração do Plano de Projeto
- 1.5. Apresentação do Projeto à Equipe
- 1.6. Gerenciamento de Escopo
- 1.7. Controle do Cronograma
- 1.8. Gerenciamento de Custos
- 1.9. Gerenciamento de Recursos
- 1.10. Gerenciamento dos Riscos
- 1.11. Gerenciamento da Qualidade
- 1.12. Gerenciamento da Comunicação e Contratos

# **2. Hardware e Mecânica**

# **2.1. Componentes Eletroeletrônicos**

- 2.1.1. Especificação dos Componentes Eletroeletrônicos
- 2.1.2. Pedido de Amostras de Componentes
- 2.1.3. Fazer Esquemático da PCI
- 2.1.4. Revisão de Esquemático da PCI
- 2.1.5. Fazer Layout da PCI
- 2.1.6. Pedido de amostras de PCI

# **2.2. Componentes Mecânicos**

- 2.2.1. Especificação Componentes Mecânicos
- 2.2.2. Especificação da Embalagem do Produto
- 2.2.3. Pedido de Amostras de Componentes Mecânicos e Embalagem

# **2.3. Verificação de Hardware**

- 2.3.1. Testes de verificação do Hardware dos protótipos
- 2.3.2. Homologação de componentes novos
- 2.3.3. Relatório de Verificação de Hardware

#### **2.4. Verificação de Mecânica**

- 2.4.1. Teste de verificação mecânica dos protótipos
- 2.4.2. Relatório de Verificação da Mecânica
- 2.4.3. Relatório de Validação da Embalagem

#### **3. Software**

3.1. Definição da Solução de Software

#### **3.2. Implementação do Software**

- 3.2.1. Software de inicialização
- 3.2.2. Software de interface
- 3.2.3. Webserver
- 3.2.4. Blocos Funcionais Foundation Fieldbus

#### **3.2.5. Blocos Funcionais de Controle Avançado**

- 3.2.5.1. IFT (Iterative Feedback Tuning)
- 3.2.5.2. Controle Multivariável
- 3.2.5.3. Controle Linear Quadrático Gaussiano

# **3.3. Verificação do Software**

- 3.3.1. Verificação do Software de inicialização
- 3.3.2. Verificação do Software de interface
- 3.3.3. Verificação do Webserver
- 3.3.4. Verificação dos Blocos Funcionais FF
- 3.3.5. Verificação dos Blocos de Controle Avançado
- 3.4. Relatório de Verificação de Software

#### **4. Processo de Produção**

#### **4.1. Montagem do Produto**

- 4.1.1. Definição da estrutura de montagem
- 4.1.2. Requisição das condições de montagem
- 4.1.3. Especificação do processo de montagem
- 4.1.4. Aprovação do processo de montagem
- 4.1.5. Envio dos componentes
- 4.1.6. Montagem de Protótipos
- 4.1.7. Validação do processo de montagem

#### **4.2. Teste de Fábrica**

- 4.2.1. Especificação do Teste de Fábrica
- 4.2.2. Aplicação do Teste de Fábrica
- 4.2.3. Validação do Teste de Fábrica

# **5. Validação (Quality Assurance)**

- 5.1. Definição dos testes de validação
- 5.2. Aplicação dos testes de validação
- 5.3. Correção das falhas verificadas
- 5.4. Relatório de Validação
- 5.5. Finalização do Firmware

# **6. Certificação**

- 6.1. Definição dos testes de certificação
- 6.2. Aplicação dos testes na empresa
- 6.3. Escolha de laboratório de certificação
- 6.4. Envio dos protótipos para certificação
- 6.5. Testes de certificação
- 6.6. Finalização da Certificação do Produto

# **7. Manuais e Treinamentos**

#### **7.1. Manuais**

- 7.1.1. Fazer manual de configuração
- 7.1.2. Fazer manual de instalação
- 7.1.3. Fazer manual dos blocos funcionais

# **7.2. Treinamento**

- 7.2.1. Planejamento do treinamento de suporte técnico
- 7.2.2. Aplicação do treinamento

#### **8. Encerramento**

- 8.1. Reunião de Encerramento
- 8.2. Finalização arquivos de gerenciamento
- 8.3. Preenchimento das lições aprendidas

#### **6.5. Dicionário da EAP**

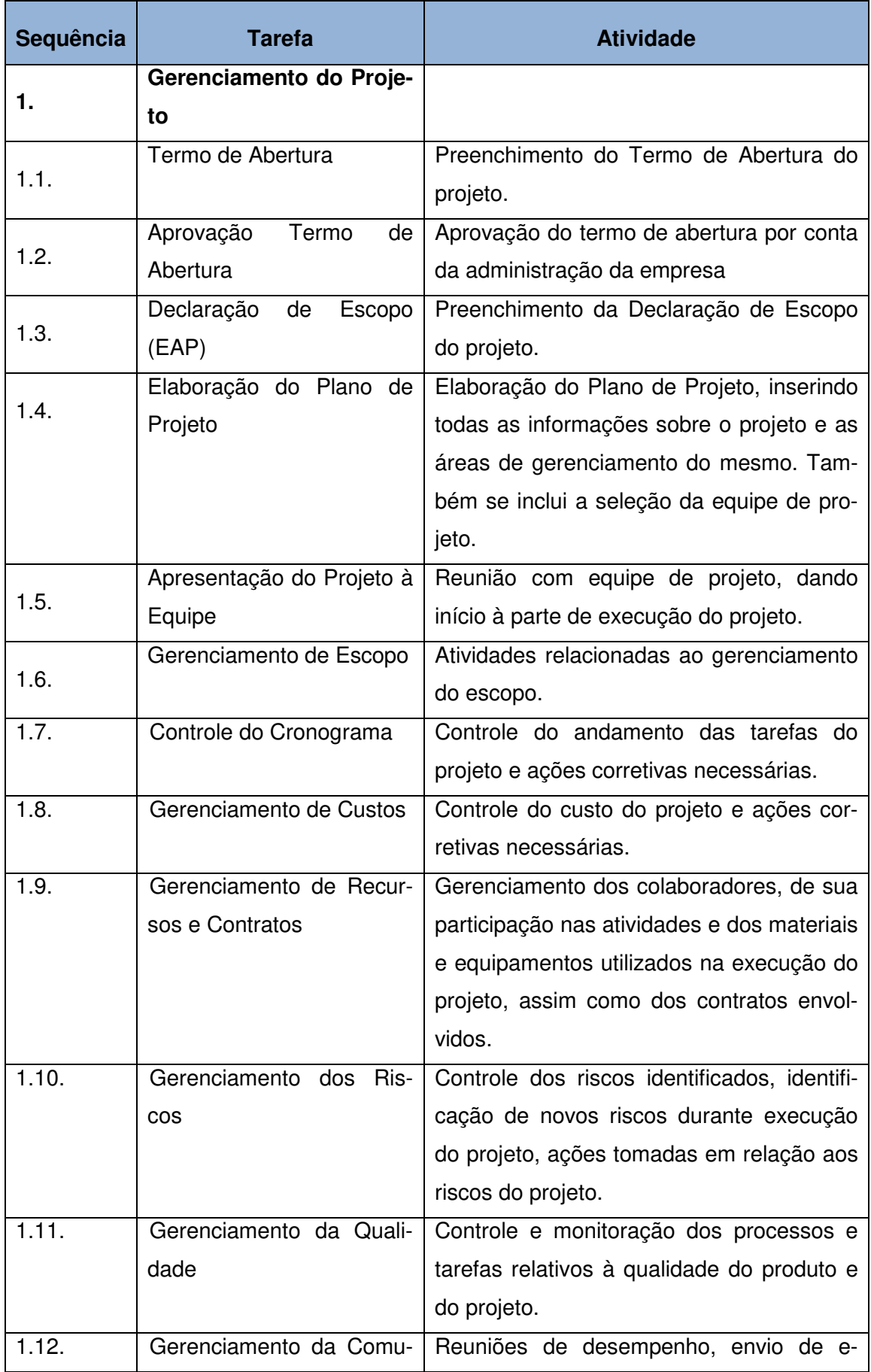

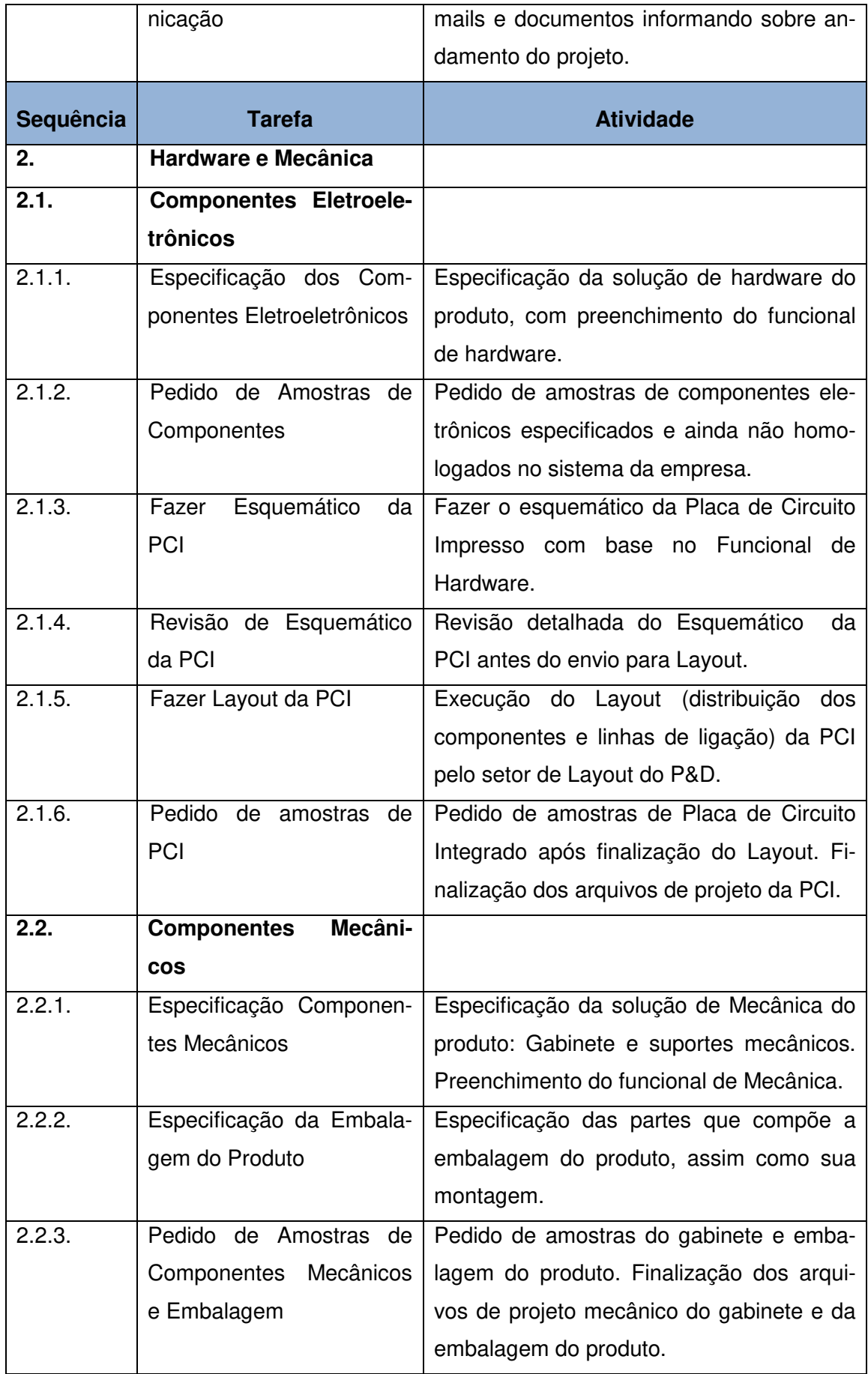

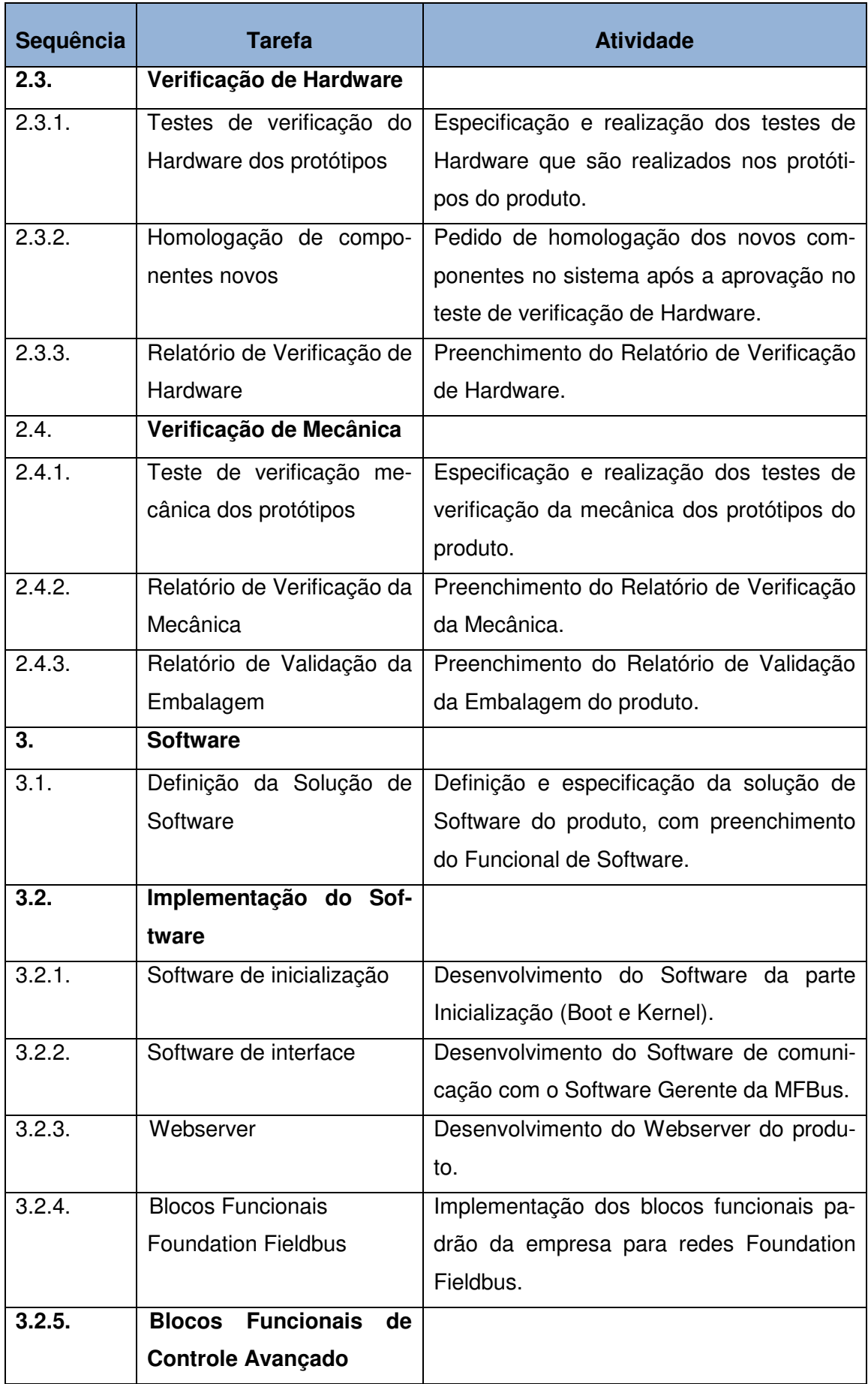

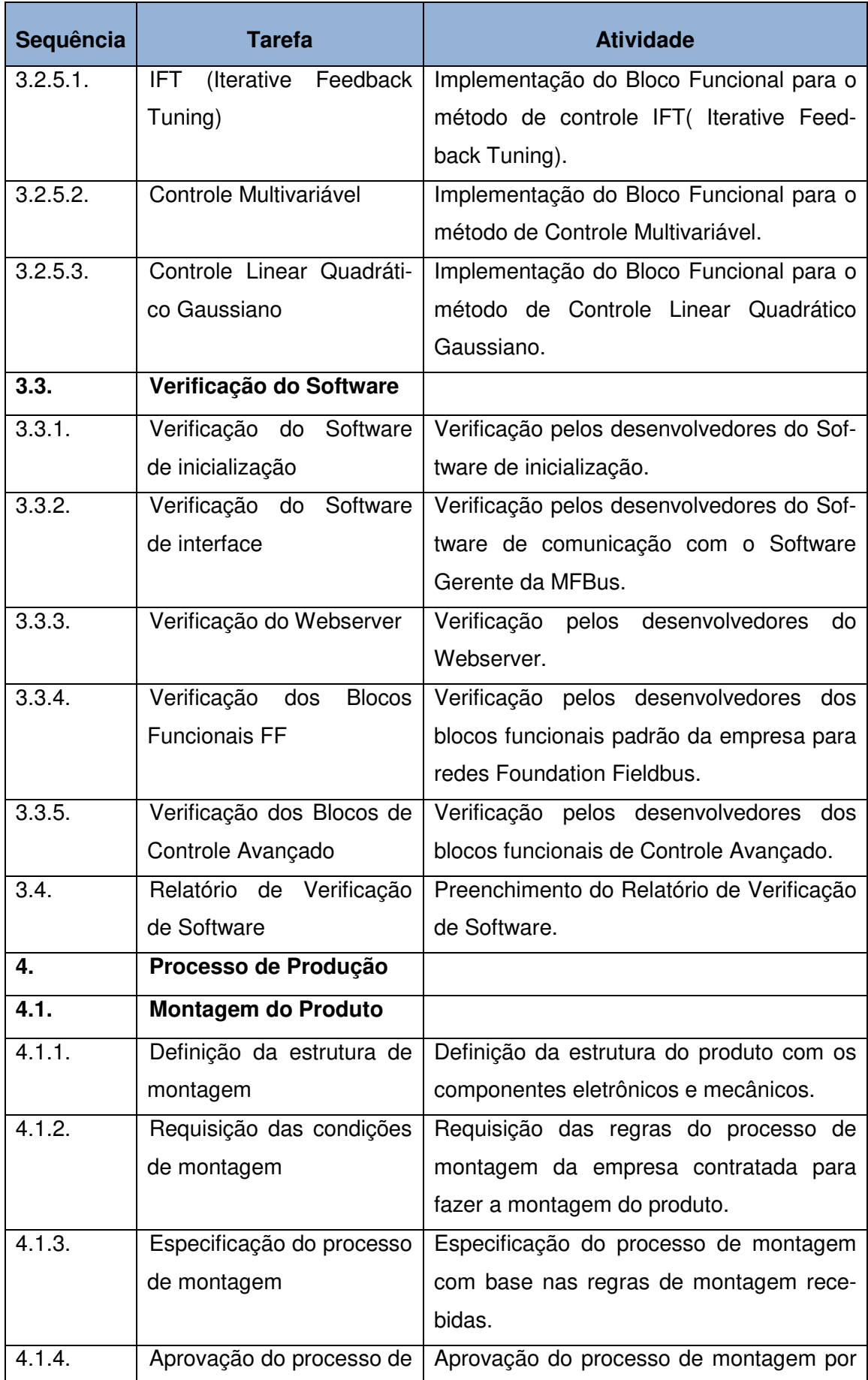

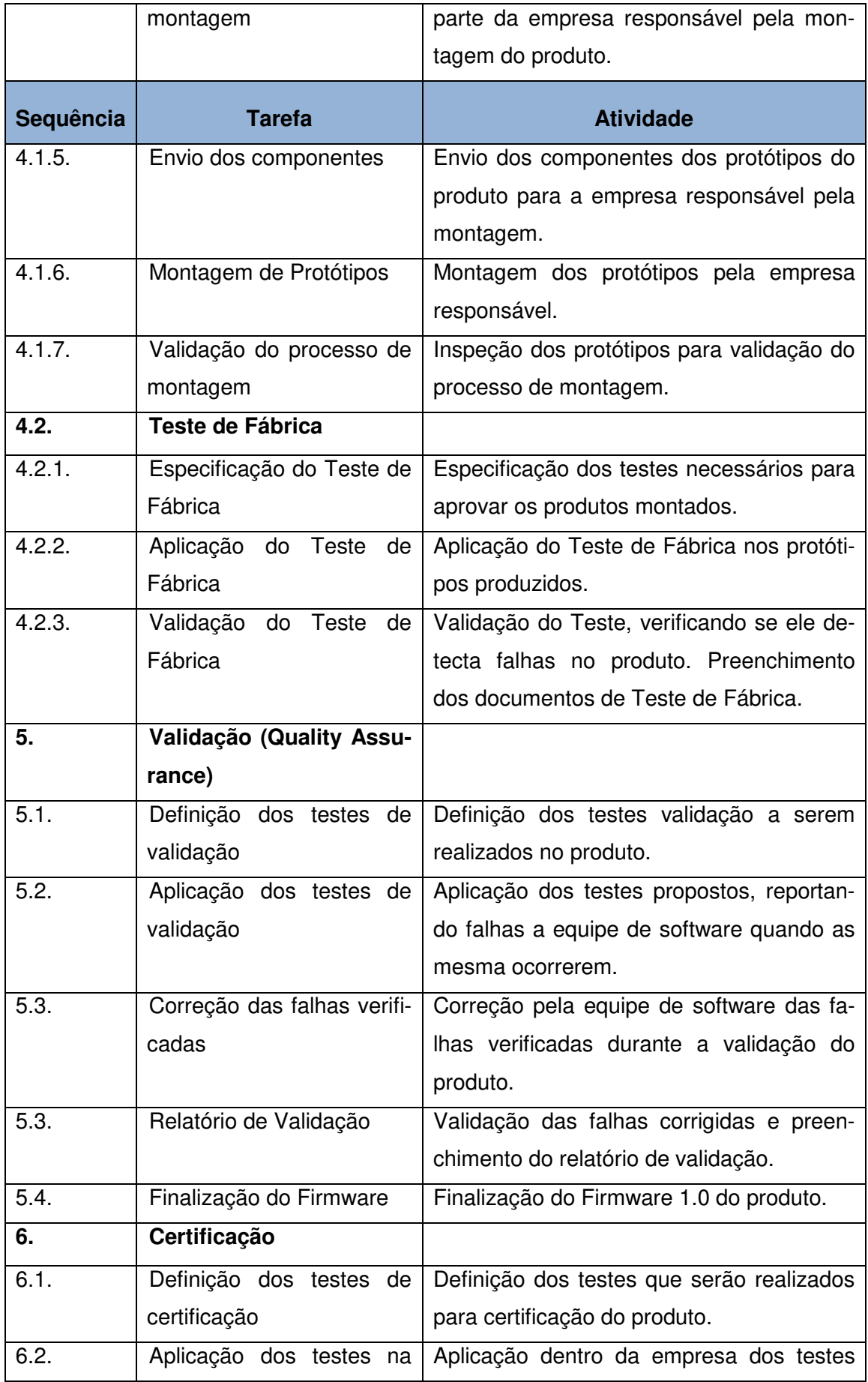

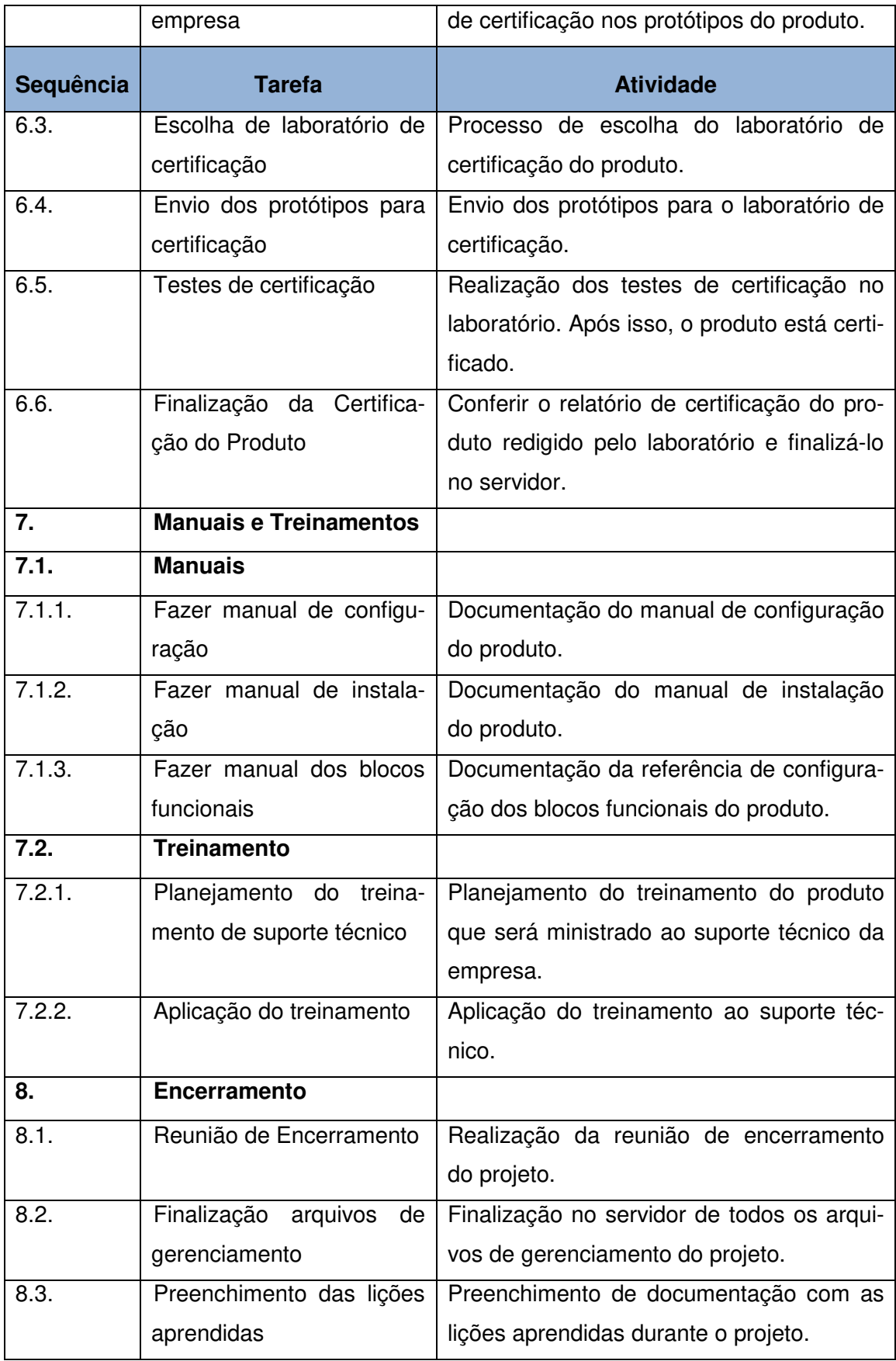

#### **6.6. Padrão de Documentação**

O padrão de documentação seguido pelo projeto é o mesmo dos demais projetos de P&D. Os modelos dos documentos então dentro da pasta modelo para projetos de P&D. O caminho para essa pasta modelo é o seguinte:

#### \\servidor\ped\projetos\modelo\_documentacao

#### **6.7. Riscos Iniciais**

Os riscos iniciais identificados, os quais são comuns aos projetos de P&D da MFBus, são os seguintes:

- Desligamento dos colaboradores envolvidos no projeto durante a execução do mesmo.
- O grupo de colaboradores que trabalham nas tarefas de Software do projeto não ter todo o conhecimento estimado ao desenvolvimento do projeto, acarretando em atrasos devido a treinamentos não previstos.

#### **6.8. Cronograma**

#### **6.8.1. Gerenciamento do Projeto**

As tarefas relacionadas com o gerenciamento do projeto foram agrupadas em três tipos de tarefa:

- Reuniões de Acompanhamento: São reuniões realizadas todas as segundas-feiras, entre o Gerente do Projeto e Team Managers do P&D, onde é discutido o andamento do projeto e suas ações de correção, assim como possíveis alterações do escopo do projeto. Após a reunião, o Gerente do Projeto encaminha o resultado da mesma ao Diretor de P&D por e-mail, aproveitando para comunicar sobre o andamento do projeto, sobre as ações corretivas tomadas e pedir autorização para possíveis alterações de escopo, custo e cronograma que dependem de autorização da diretoria da empresa.

- Controle de Cronograma: Essas tarefas são executadas pelo Gerente de Projeto todas as terças-feiras, dedicadas para a verificação do andamento das tarefas, para controle dos custos das tarefas, para tomada de ações de correção e ajuste do tempo e custo das tarefas.

- Gerenciamento do projeto: Tarefas executadas pelo Gerente de Projeto envolvendo as questões de gerenciamento de riscos, recursos, da qualidade, e dos contratos envolvidos no projeto. Estão agendadas para serem executas de quarta a sexta-feira.

#### **6.8.2. Gerenciamento de Cronograma**

O gerenciamento do cronograma do projeto é de responsabilidade do Gerente do Projeto, e atualização do mesmo deverá ocorrer toda a semana. Ações corretivas devem ser tomadas quando a variação na duração da tarefa executada em relação à prevista é maior que 10%, tanto para atrasos quanto para adiantamentos. Essas ações corretivas são tomadas de comum acordo entre Gerente do projeto e os colaboradores envolvidos na execução da tarefa com alteração de cronograma.

Caso as ações tomadas não consigam fazer com que as tarefas envolvidas cumpram o cronograma planejado, poderá ser feita a alteração do cronograma, onde alterações de até 30% não precisam de autorização da diretoria da empresa, ou alterações no escopo do projeto ou produto, sendo que nesse caso sempre é necessária a autorização da diretoria da empresa.

Toda alteração do cronograma, ou alteração do escopo devido a tarefas que não estão seguindo o cronograma planejado, deve ser registrada como documentação do projeto.

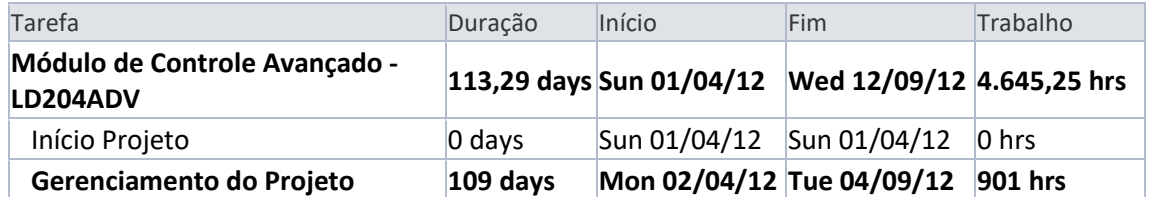

#### **6.8.3. Cronograma da Linha Base**

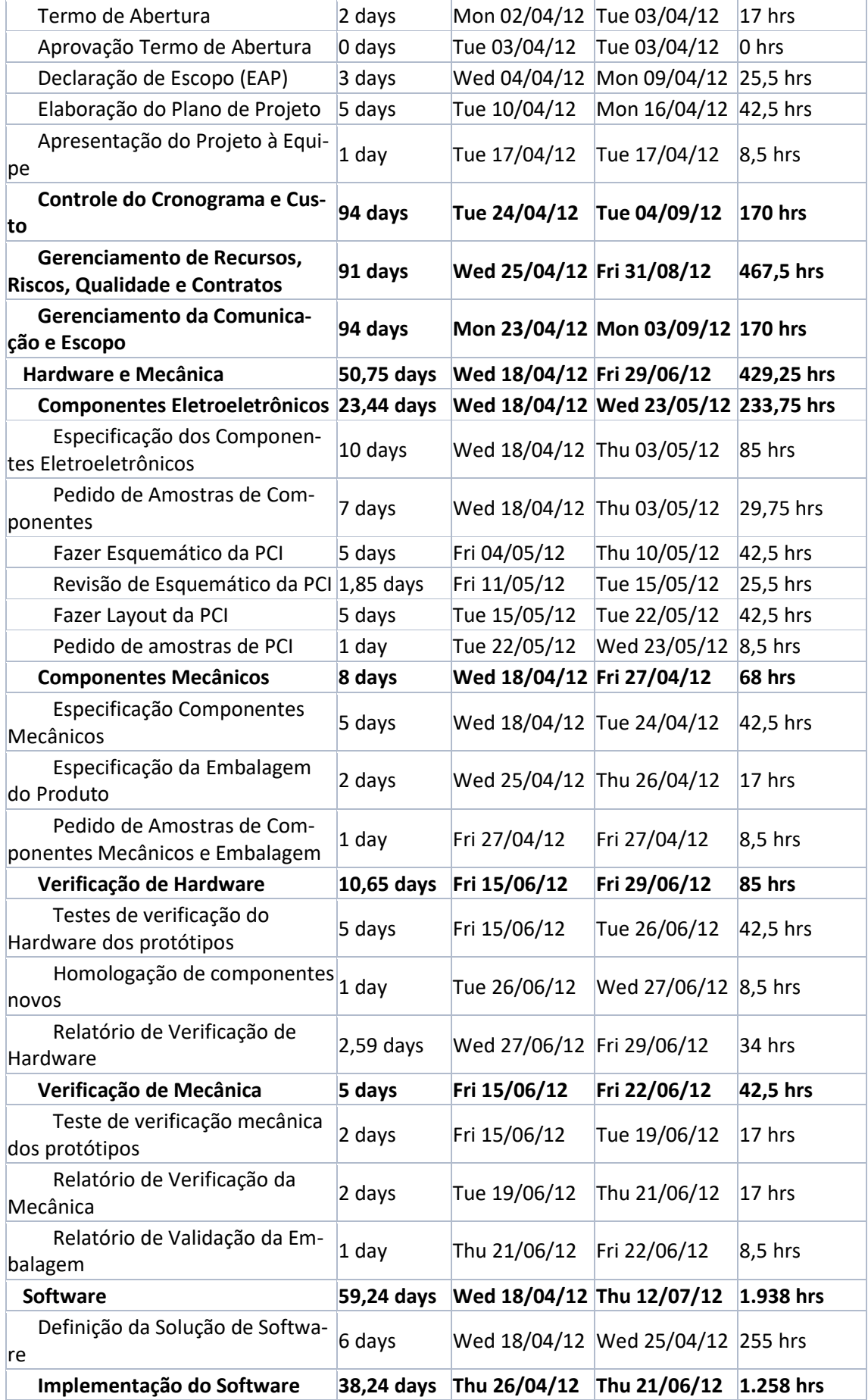

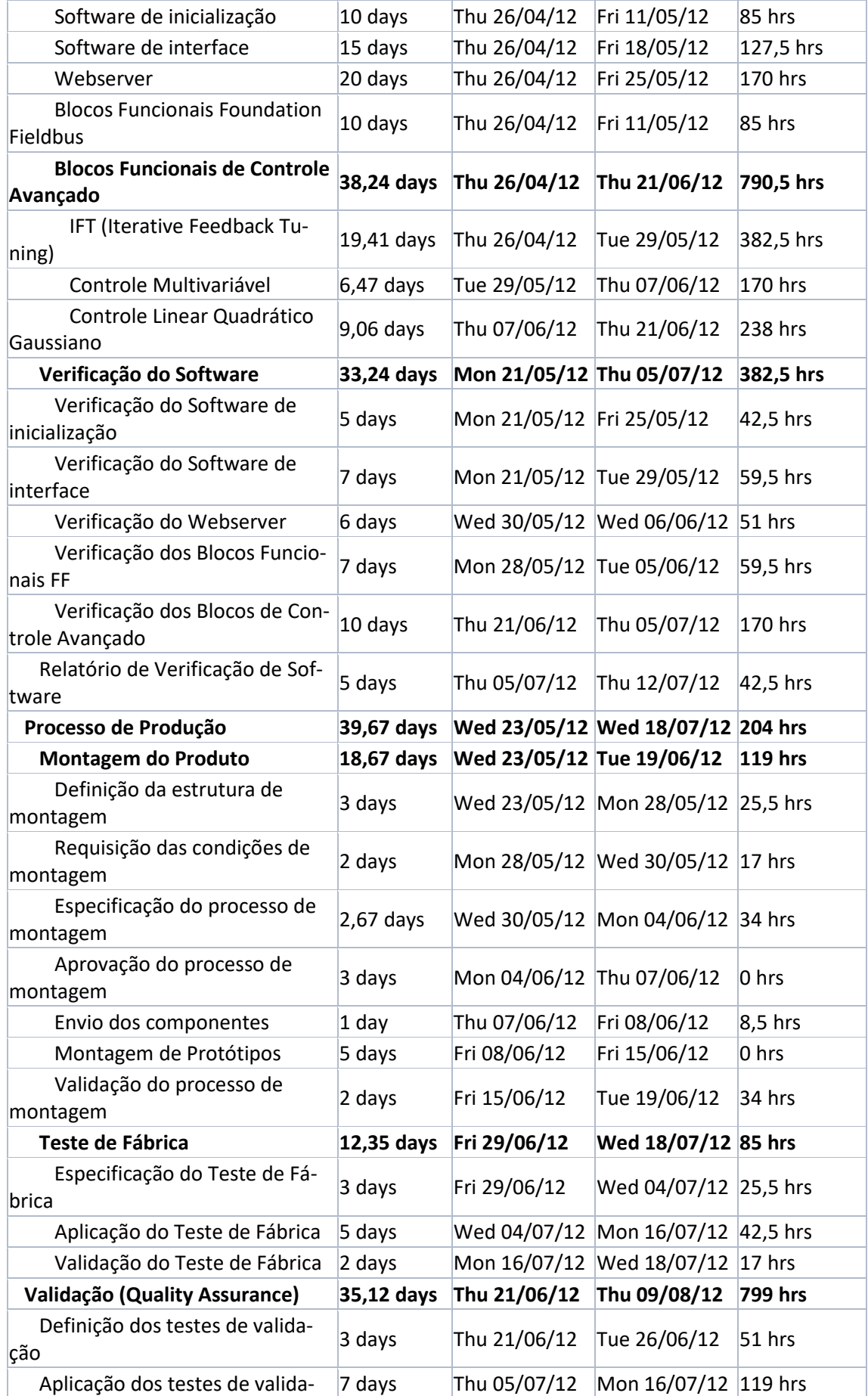

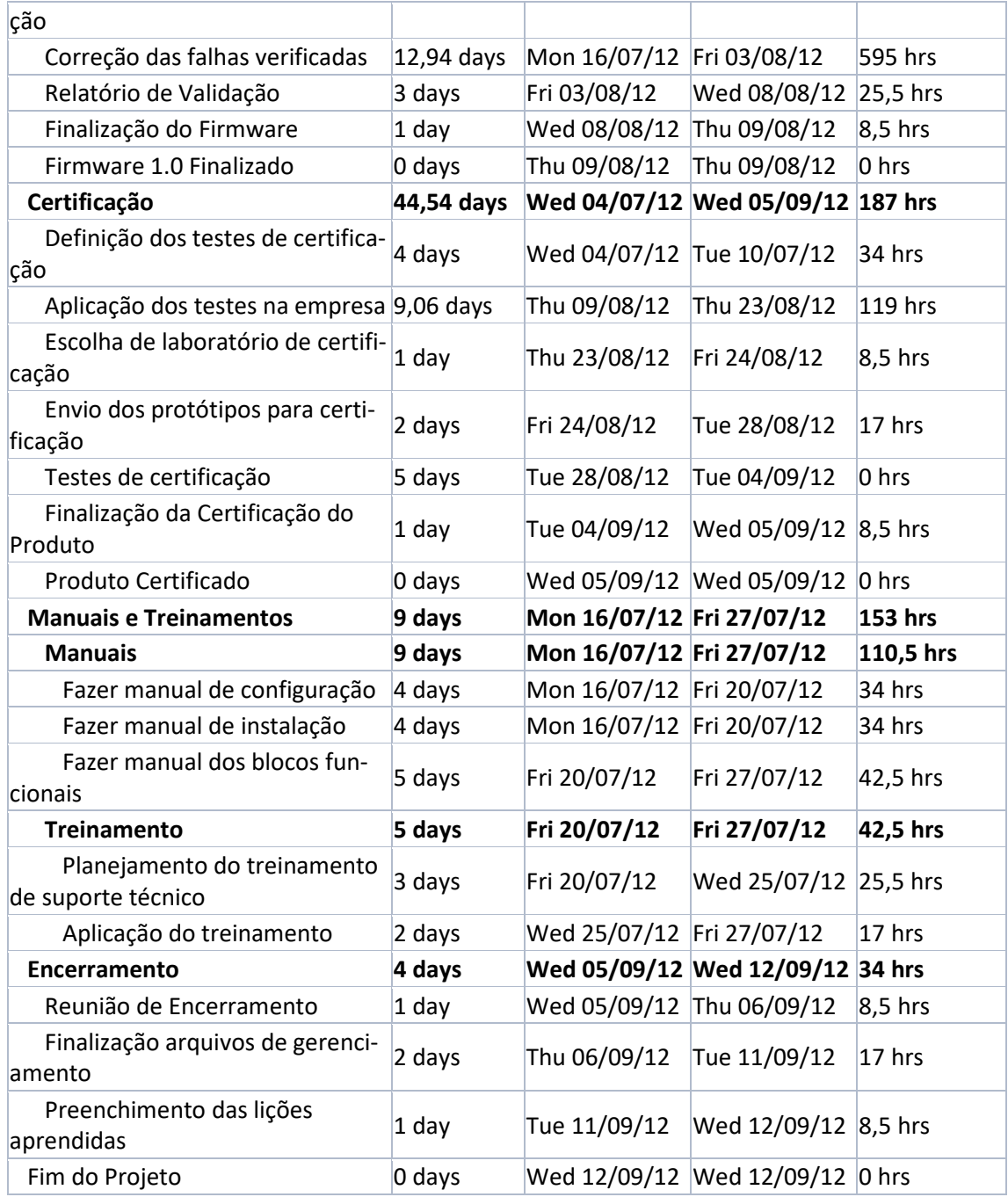

#### **7. PLANO DE PROJETO**

#### **7.1. Planejamento de Recursos**

#### **7.1.1. Definição dos Recursos Humanos necessários**

Para o projeto serão selecionados colaboradores do setor de P&D com os seguintes cargos ou competências, assim como a quantidade dos mesmos:

- 4 Desenvolvedores de SW
- > 1 Desenvolvedor Master de SW
- 2 Estagiários de desenvolvimento de SW
- 1 Projetista Mecânico
- $\geq 1$  Desenvolvedor de HW
- 1 Estagiário de desenvolvimento de HW
- 1 Analista de Processo de Produção
- 1 Projetista de Layout de PCI
- $\geq$  2 Analistas de Quality Assurance

As tarefas atribuídas aos colaboradores acima citados se encaixam nas competências exigidas para as funções dos mesmos e fazem parte de suas atividades cotidianas, o que significa que eles não serão deslocados de função.

Não haverá um espaço físico dedicado para o projeto na empresa, sendo que os colaboradores que trabalharão no projeto irão executar suas tarefas nos seus locais originais de trabalho.

As tarefas do projeto serão atribuídas aos colaboradores e orientadas pelos seus responsáveis (Team Manager de SW, Team Manager HW e Team manager de QA), os quais irão decidir junto ao Gerente do Projeto qual a prioridade, escopo, tempo de execução e qualidade de cada tarefa de acordo com o planejamento do projeto. A reunião entre os responsáveis e o Gerente do Projeto para a discussão sobre as tarefas do projeto acontecerá nas reuniões de acompanhamento, já planejadas para todas as segundas-feiras no cronograma do projeto.

Os demais setores de empresa não terão tarefas exclusivas do projeto, sendo que as possíveis atividades que eles executarão para o projeto farão parte dos processos naturais do respectivo setor.

**Treinamento**: os colaboradores não necessitam de treinamentos exclusivos por conta do projeto, à exceção do Desenvolvedor Master de SW, do qual se exige os conhecimentos necessários para o desenvolvimento dos blocos funcionais de controle avançado definidos no escopo.

**Avaliação e Bonificação**: A avaliação da equipe será realizada de acordo com a as normas da empresa, que indica uma avaliação semestral com itens e parâmetros bem definidos e que vale para todos os colaboradores do P&D. O índice atribuído através dessa avaliação semestral será usado para determinar o valor em dinheiro que cada colaborador irá receber como PPR (Programa de Participação nos Resultados) ao fim de cada ano. A avaliação será feita pelo Responsável de cada área do P&D, com auxílio do Gerente do Projeto em relação às tarefas exclusivas do projeto.

**Substituições**: Eventuais substituições de colaboradores com tarefas atribuídas do projeto serão responsabilidade dos responsáveis de cada área do P&D, devendo o Gerente de Projeto ser comunicado para que seja atualizado o Plano de Projeto nas áreas necessárias.

# **7.1.2. Organograma do Projeto**

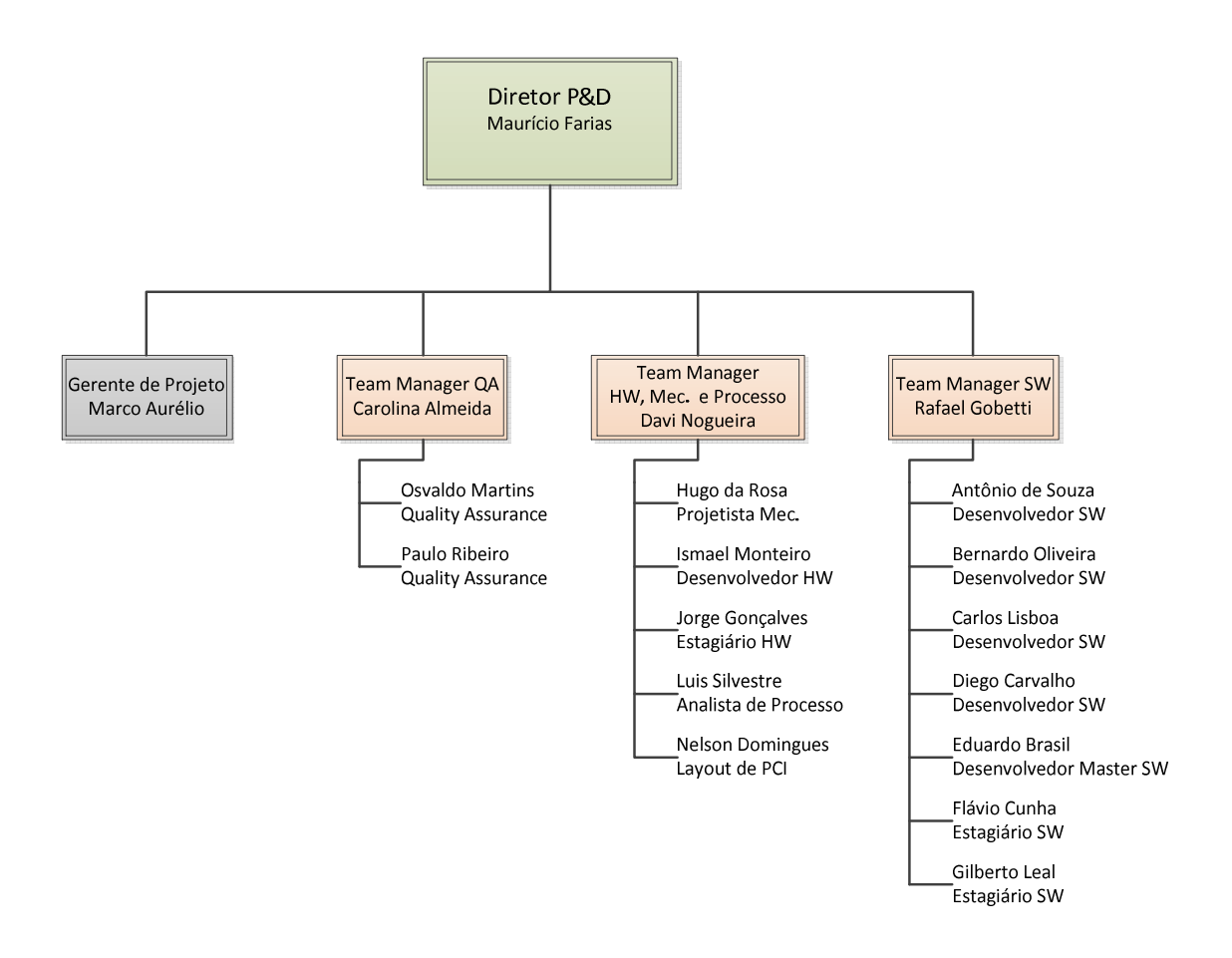

Figura 3: Organograma do Projeto

# **7.1.3. Papéis da Equipe**

A seguir é apresentada uma tabela com os nomes, papéis e responsabilidades dos colaboradores que farão parte da equipe de projeto.

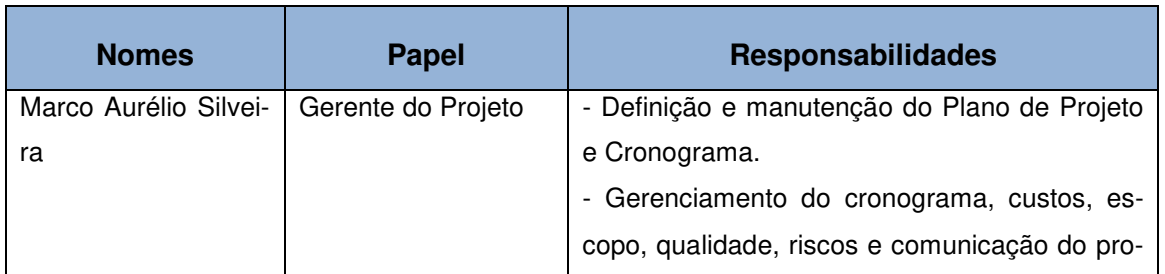
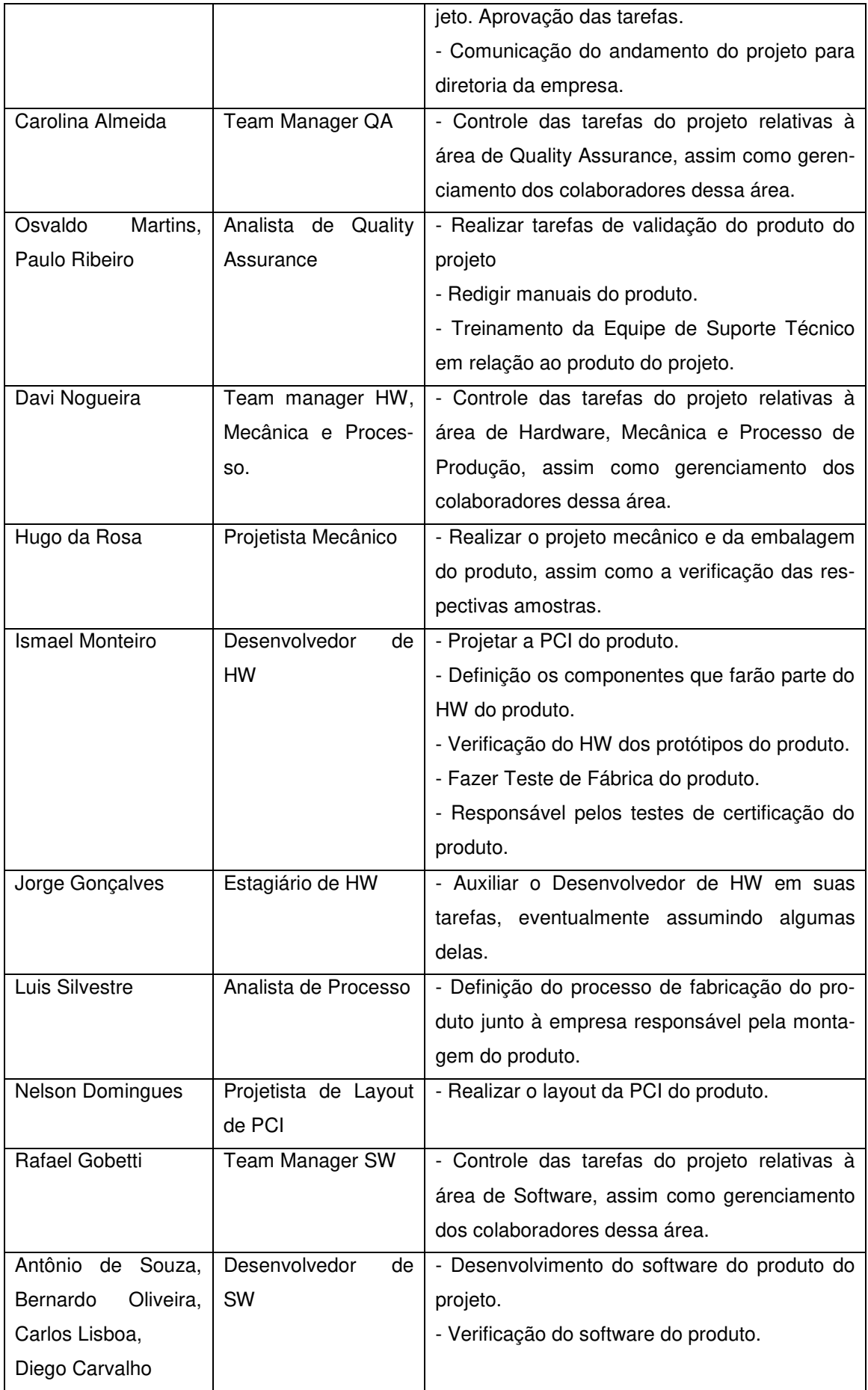

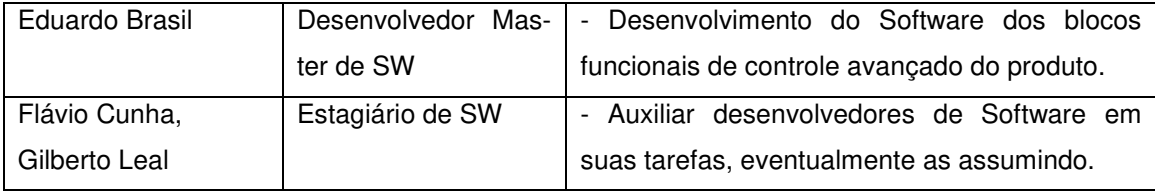

# **7.1.4. Matriz de Responsabilidades**

A seguir é apresentada a matriz de responsabilidades do projeto, também conhecida por matriz RACI.

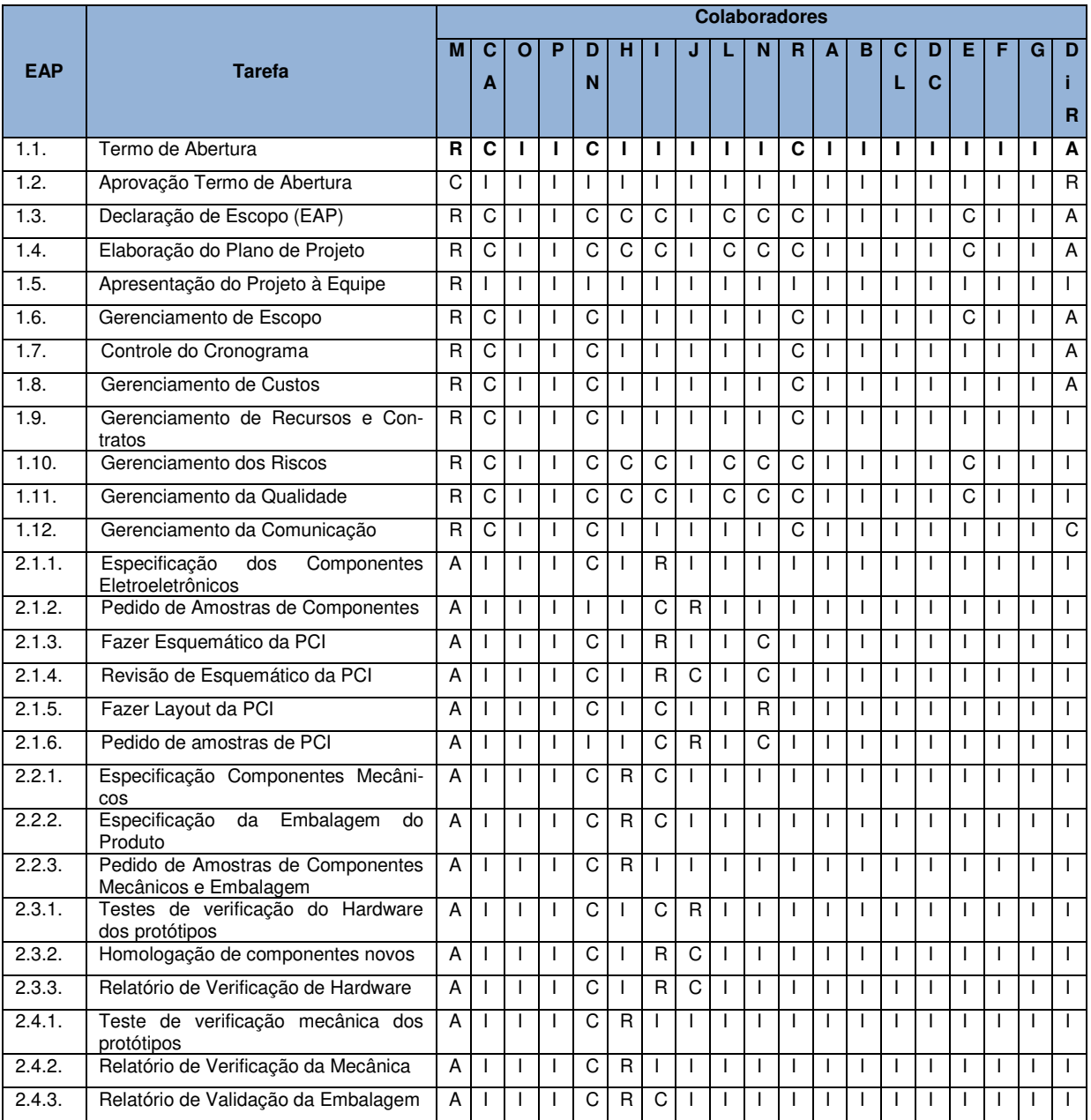

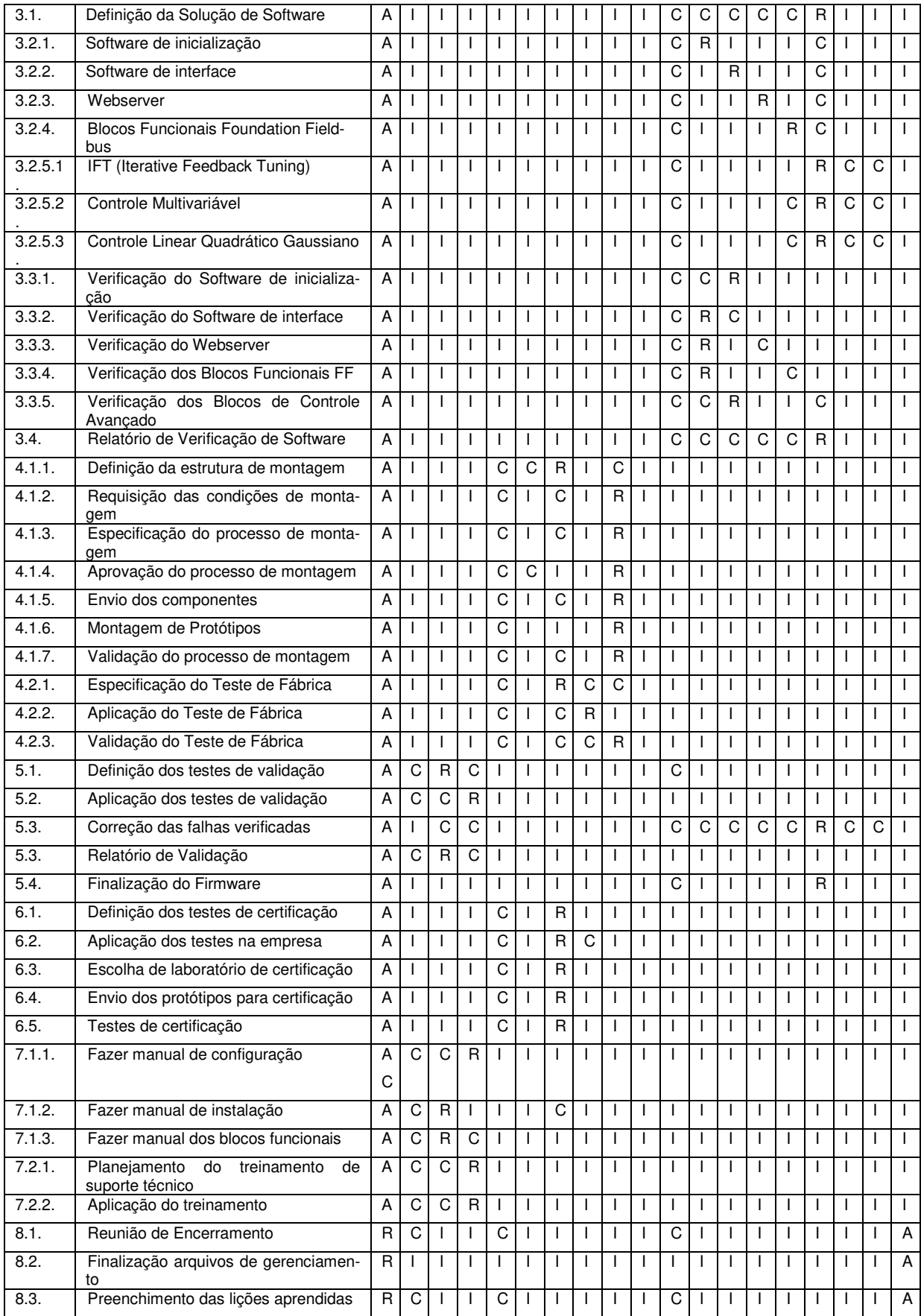

Legenda Preenchimento: R – Responsável pela Tarefa; A – Aprovador da tarefa; C – Consultado, I – Informado Legenda Colaboradores: M – Marco Aurélio, CA – Carolina Almeida, O – Osvaldo, P – Paulo, DN – Davi Nogueira, H – Hugo, I – Ismael, J – Jorge, L – Luis, N – Nelson, R – Rafael, A – Antônio, B – Bernardo, CL – Carlos Lisboa, DC – Diego Carvalho, E – Eduardo, F – Flávio, G – Gilberto, DiR – Diretor P&D (Maurício)

### **7.1.5. Recursos Materiais**

Os recursos materiais que fazem parte do projeto incluem os materiais já utilizados diariamente pelos colaboradores (computadores, mesas, etc.) e de uso geral do P&D (multímetros, testsets, equipamentos de medição), os quais não são exclusivos do projeto.

Os materiais exclusivos do projeto são os seguintes:

- $\triangleright$  Placas de Circuito Impresso (10 amostras)
- Componentes eletrônicos dos protótipos do produto (10 conjuntos)
- Componentes mecânicos dos protótipos do produto (10 conjuntos)

# **7.1.6. Histórico de Alterações**

As alterações no plano de gerenciamento de recursos são responsabilidade do gerente do projeto, e cada uma delas deve ser documentada e finalizada no servidor da empresa.

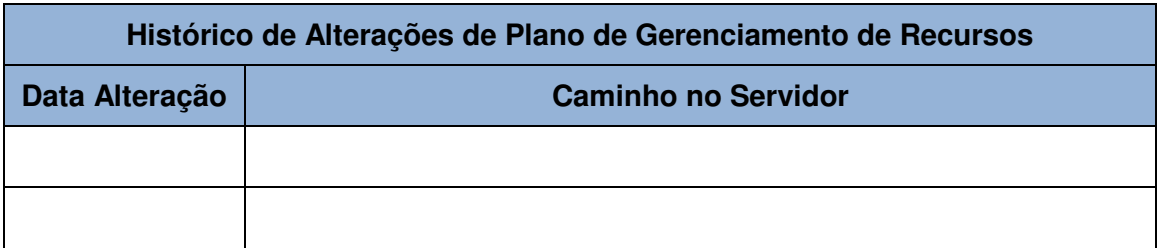

# **7.2. Plano de gerenciamento do Projeto (Escopo)**

# **7.2.1. Plano de Gerenciamento de Requisitos**

Os requisitos de projeto e produto definidos e detalhados na Declaração de Escopo. Os requisitos definidos devem ser atendidos, assim como as restrições impostas ao projeto (também detalhado na Declaração de Escopo) devem ser respeitadas.

O Gerente do Projeto será o responsável por verificar se os requisitos levantados estão sendo atendidos, através do acompanhamento do andamento das tarefas, da comunicação com os colaboradores do projeto e através dos relatórios de verificação de cada parte do produto (Hardware, Software, Mecânica, etc.) e de validação do produto como um todo.

Toda a alteração de requisito, assim como qualquer alteração do escopo, é responsabilidade do Gerente do Projeto, e deve ser autorizada pela Diretoria da empresa, através do Diretor de P&D. O Gerente do Projeto fará as alterações necessárias na Declaração de Escopo, no Cronograma, e nos demais planos de gerenciamento do projeto, informando os colaboradores do projeto sobre as alterações através dos Team Managers do P&D.

No caso de alterações, somente poderá ser feita a exclusão de requisitos, não sendo permitida a inclusão de novos requisitos ou a redução da qualidade dos requisitos. Caso seja de interesse da empresa a inclusão de novos requisitos, isso deverá ser feito em um novo projeto envolvendo o mesmo produto, como, por exemplo, o projeto sobre o lançamento do FW 2.0 do produto.

### **7.2.2. Plano de Gerenciamento de Escopo**

O escopo do projeto e do produto do projeto deverá ser atendido da forma como foi especificada na Declaração do mesmo. É responsabilidade do Gerente do Projeto verificar que o escopo está sendo atendido através do acompanhamento das tarefas e da análise das entregas do projeto.

Alterações no escopo do projeto também são responsabilidade do Gerente do Projeto, sendo que somente são previstas caso aconteça alguma das seguintes situações:

- Desvio de cronograma e/ou custo do projeto superior a 30% do estimado no cronograma base.
- Custo de matéria-prima da unidade do produto ultrapassar o valor de R\$ 1.000,00.

 $\triangleright$  A diretoria da empresa propor a antecipação da entrega do projeto por conta de negócios importantes com clientes.

Assim como as alterações de requisito do produto, as alterações de escopo devem ser autorizadas pela Diretoria da empresa, através do Diretor de P&D. O Gerente do Projeto fará as alterações necessárias na Declaração de Escopo, no Cronograma, e nos demais planos de gerenciamento do projeto, informando os colaboradores do projeto sobre as alterações através dos Team Managers do P&D.

Nenhuma alteração de escopo pode ser feita de forma a afetar a qualidade do produto que vai ser entregue, ou seja, poderão ser retiradas algumas entregas do projeto, porém não poderá ser alterado os critérios de aceitação das mesmas.

Das entregas previstas, as únicas que poderão ser retiradas são as que se referem aos blocos funcionais de Controle Avançado. Apesar de ser o diferencial do produto, as demais entregas são fundamentais e não poderão ser retiradas do escopo. Nesse caso, os blocos de Controle Avançado retirados do projeto deverão ser contemplados em um novo, relacionado com futuros Firmwares do produto.

As alterações na declaração de escopo do produto deverão ser finalizadas no servidor da empresa, na pasta do projeto. Tal responsabilidade é atribuída ao Gerente do Projeto. A seguir é apresentada a tabela com o histórico de alterações de escopo, com a data da alteração e o caminho do arquivo no servidor:

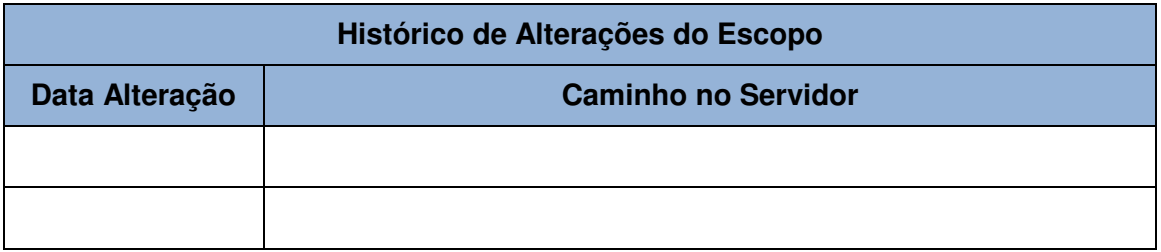

## **7.3. Planejamento Financeiro**

### 7.3.1.1. Estimativa dos Custos

A estimativa dos custos do projeto segue o padrão adotado pela empresa para projetos do P&D:

- É estimado o custo de cada uma das tarefas do cronograma do projeto, e o custo total do projeto é dado pela soma dos custos de cada tarefa.
- > Todo custo, seja de recursos humanos, material, equipamento ou de terceiros, deve estar associada a alguma atividade do cronograma.
- O custo das atividades dos colaboradores da empresa que tem dedicação exclusiva ao projeto, em especial dos colaboradores do P&D, é obtido multiplicando o custo de remuneração do colaborador (em reais / hora) pelo tempo de trabalho do colaborador em cada tarefa (em horas). A seguir é apresentada uma tabela com os custos de remuneração de cada colaborador vinculado ao projeto:

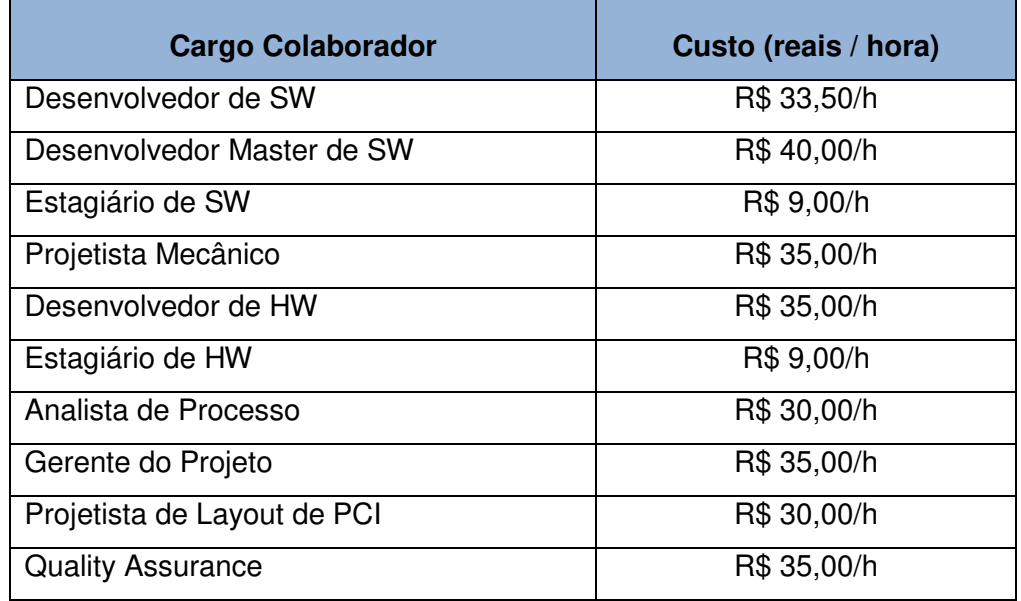

 Os colaboradores que participam do projeto dentro de suas atividades cotidianas, seja através do gerenciamento das tarefas dos desenvolvedores de P&D (Team Managers, Diretor de P&D) ou como parte dos processos associados a suas funções dentro da empresa (colaboradores do setor de compras, suporte técnico, vendas, etc.) não tem suas remunerações como custos associados aos projetos de P&D, e sim ao setor onde trabalham.

- Os custos da utilização de equipamentos do P&D (multímetros, testsets, dispositivos Foundation Fieldbus, computadores dos colaboradores) não são associados a nenhum projeto em particular, e sim associados a custos do setor. Por isso não são considerados na estimativa de custos dos projetos de P&D.
- Os custos de materiais dos protótipos do produto do projeto são medidos em reais por unidade de produto. O número padrão de protótipos montados por projeto é 10 unidades.
- $\triangleright$  O custo com terceiros, que normalmente envolve a montagem de protótipos e o custo com laboratórios de certificação, é incluído no projeto em seu valor total em reais, e não como custo por unidade de produto.
- $\triangleright$  As estimativas de custos devem ficar registradas no arquivo do Microsoft Project (.mpp) de planejamento e gerenciamento do projeto.

### 7.3.1.2. Orçamento do Projeto

O orçamento base do projeto é calculado pela soma dos custos estimados das tarefas do projeto. Ele é usado como uma referência para o cálculo do Retorno sobre Investimento de cada projeto, e também é considerado no orçamento de cada área do P&D da empresa. Em adição ao orçamento da linha base do projeto é considerada uma reserva de contingência, devido aos riscos mapeados dos projetos, que não pode ultrapassar 30% do orçamento base estimado.

Quando o orçamento do projeto tem um desvio superior a 30%, tanto para mais quanto para menos, um novo orçamento deve ser feito, com autorização e aprovação do Diretor de P&D, como consequência das alterações de escopo e cronograma do projeto.

O orçamento do projeto fica registrado no Plano de Gerenciamento do projeto, e toda alteração do mesmo deve ser registrada em arquivos finalizados no servidor da empresa, dentro da pasta do projeto.

### 7.3.1.3. Controle dos Custos

O controle dos custos do projeto será realizado pelo Gerente do Projeto semanalmente, com base nas informações passadas pelos Team Managers de P&D e pelos colaboradores que trabalham no projeto sobre o andamento das tarefas. Essas informações são compiladas e usadas para atualizar o andamento do cronograma e custos do projeto no arquivo do Microsoft Project do projeto.

Além da atualização semanal do arquivo do Microsoft Project, o Gerente do Projeto deve gerar um relatório quinzenal com as seguintes informações de controle de custo do projeto (definidos de acordo com o PMBOK – 4ª Edição):

- ▶ Curva S com PV (Planned Value), EV (Earned Value) e AC (Actual Cost) atualizados;
- ▶ SV (Schedule Variance);
- > SPI (Schedule Performance Index);
- CV (Cost Variance);
- CPI (Cost Performance Index);
- $\triangleright$  EAC (Estimate at Completion) = AC + ((BAC EV)/(CPI\*SPI));
- > TCPI (To-Complete Performance Index);
- VAC (Variance at Completion).

Esse relatório quinzenal deve ser enviado a todos os colaboradores envolvidos no projeto, incluindo os Team Managers e o Diretor de P&D, além de ser finalizado no servidor da empresa, dentro da pasta do projeto.

Variações superiores a 5% nos índices de CV (Cost Variance) ou SV (Schedule Variance) devem ter ações de correção tomadas por parte da equipe do projeto, sendo as mesmas registradas no relatório quinzenal citado no parágrafo anterior.

Variações superiores a 30% nos índices de CV (Cost Variance) ou SV (Schedule Variance) devem implicar em alterações de cronograma e, se necessário, de escopo, com consequente aprovação de um novo orçamento do projeto. Estas alterações devem ter aprovação do Diretor de P&D.

O modelo a ser usado para o relatório quinzenal de acompanhamento de custos está disponível no servidor da empresa, na pasta de modelos de documentação de projetos de P&D.

## **7.3.2. Análise de Custos**

Os custos do projeto estão associados às tarefas dos mesmos. Eles incluem os seguintes tipos de gastos:

- Remuneração dos colaboradores de P&D com tarefas atribuídas do projeto, equivalente ao trabalho realizado por eles dentro do projeto.
- Custos dos materiais utilizados na montagem dos protótipos do produto do projeto.
- $\triangleright$  Custo de atividades em terceiros, tais como montagem dos protótipos, uso de laboratórios para certificação do produto.

O custo de remuneração dos colaboradores foi calculado com base nas informações presentes do Plano de Gerenciamento de Custos. Já os custos dos materiais dos protótipos do produto estão descrito a seguir:

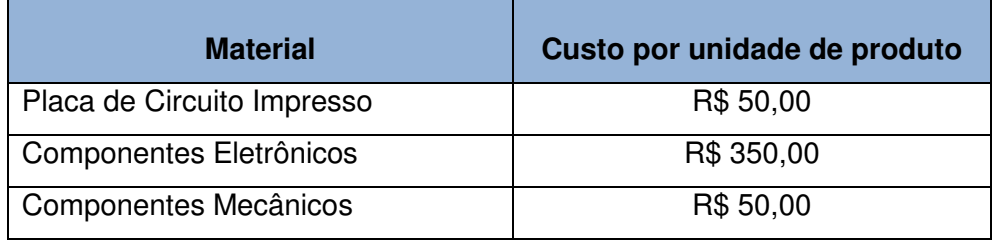

Quantos aos custos com terceiros, a estimativa dos mesmos está relacionada na seguinte tabela:

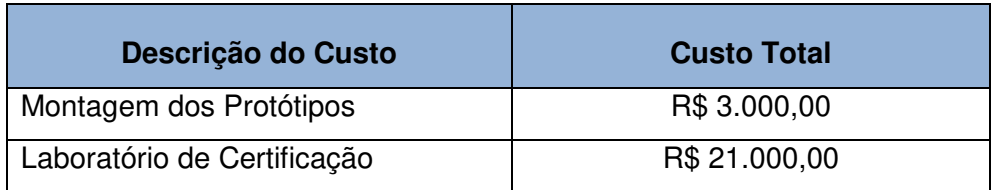

Tendo as informações de custo dos recursos e materiais do projeto, e os associando às tarefas do projeto, chega-se a estimativa de custo de cada tarefa. Estes custos estão apresentados na tabela que segue:

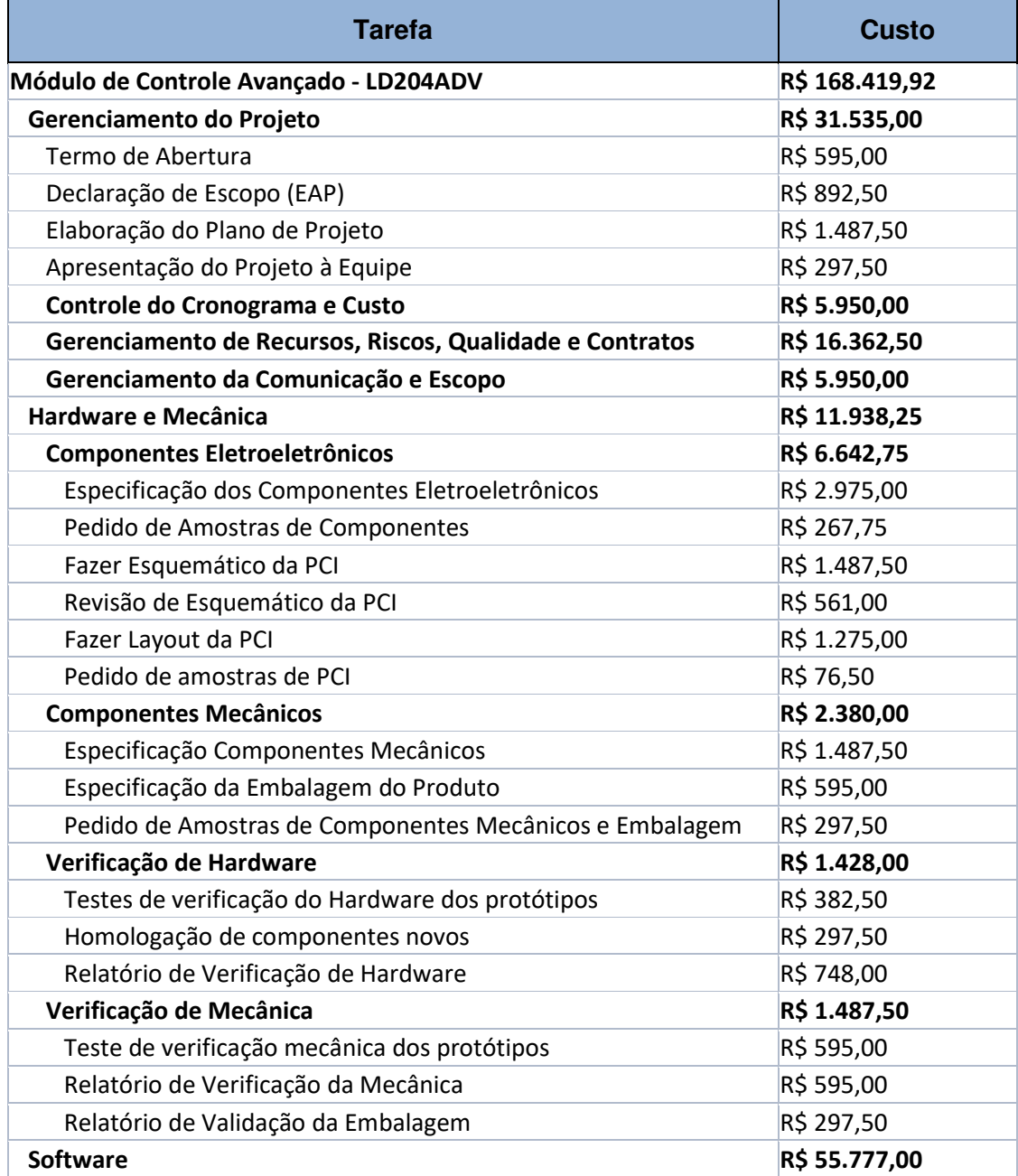

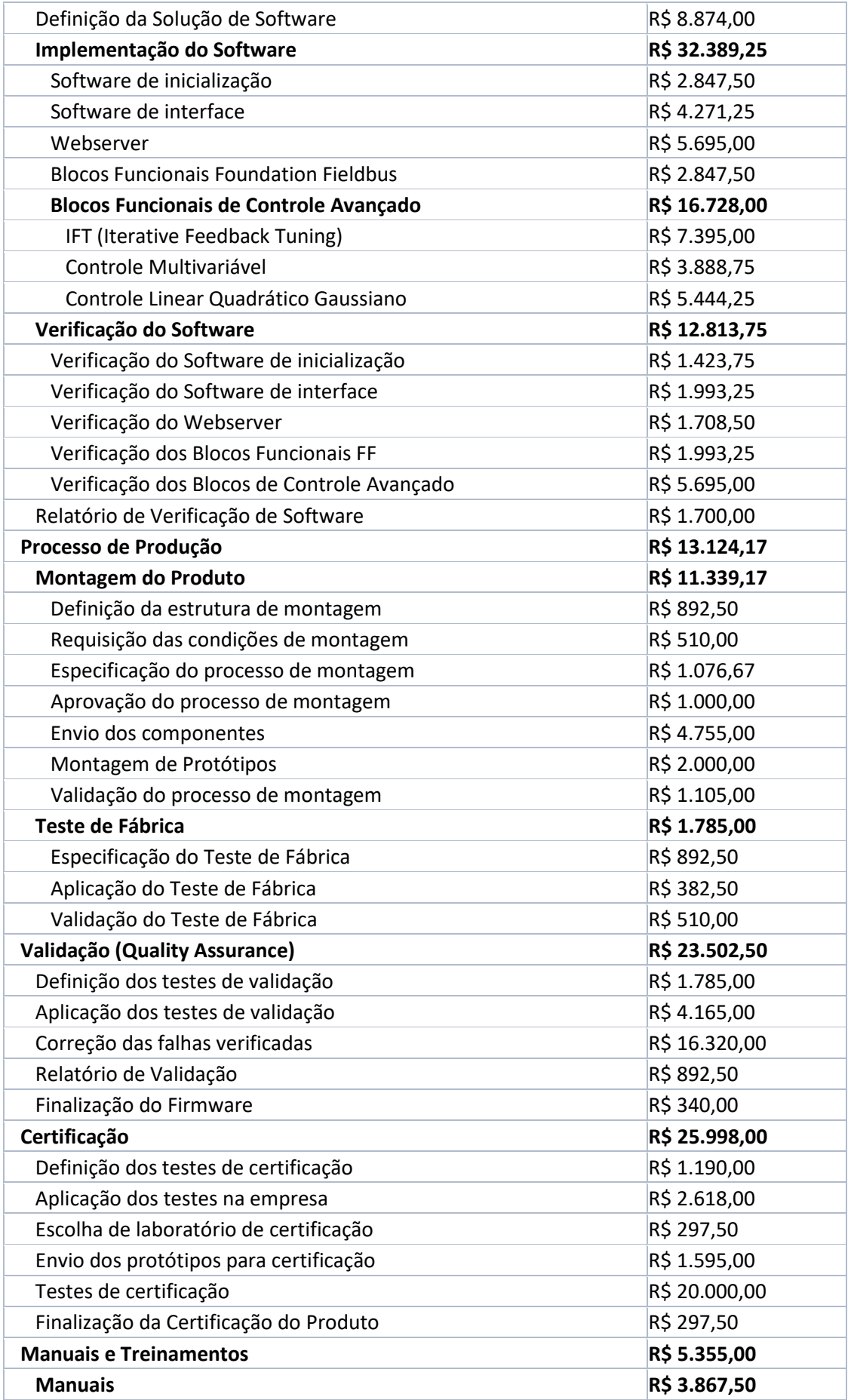

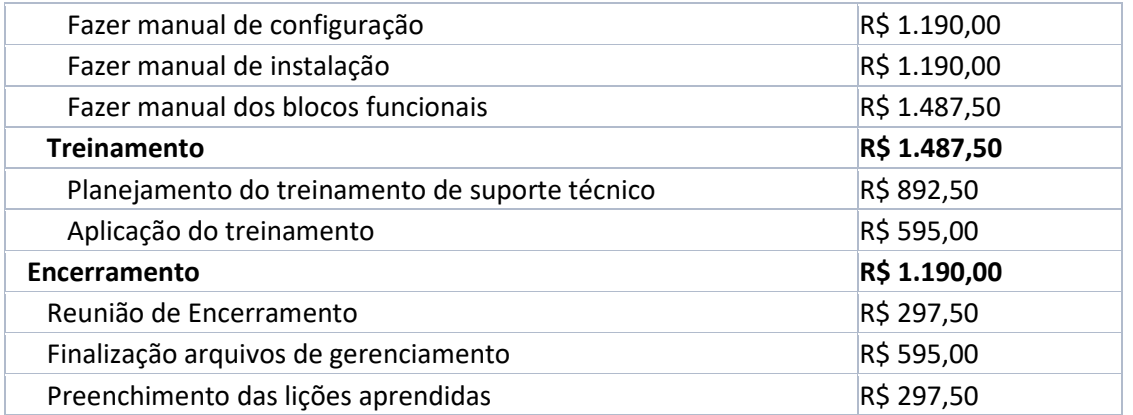

Os custos do projeto estão distribuídos no tempo de execução do projeto da seguinte forma, mês a mês, representando o fluxo de caixa mensal do projeto:

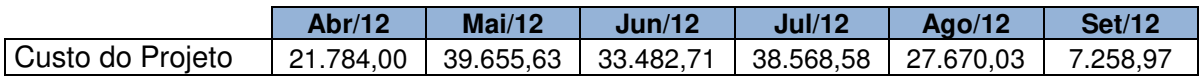

A Curva S da linha de base do projeto está representada na figura a seguir, gerada a partir de relatório gráfico do Microsoft Project (Week 14 corresponde à semana do dia 01/04/2012):

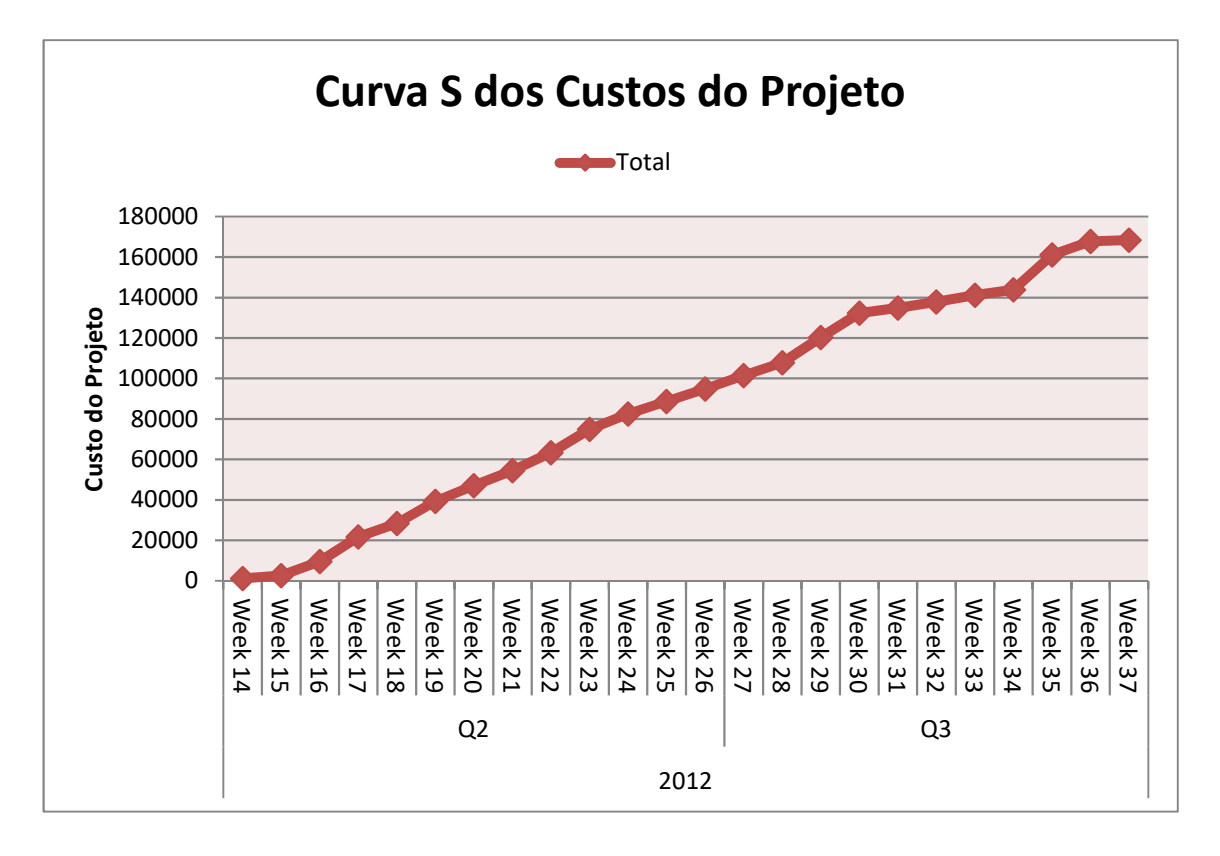

Figura 4: Curva S da Linha de Base do Projeto

## **7.3.3. Análise Financeira do Projeto**

O retorno do projeto se dá através da receita com as vendas do produto do mesmo. Para se chegar ao tempo de Retorno sobre Investimento do projeto, primeiro é feito uma estimativa do resultado das vendas somente do LD204ADV, sem incluir possíveis ganhos com a venda de outros produtos dentro de negócios envolvendo o LD204ADV. Esse resultado é calculado com base nas seguintes informações, obtidas junto aos demais setores da empresa, em especial com o pessoal do setor de Vendas:

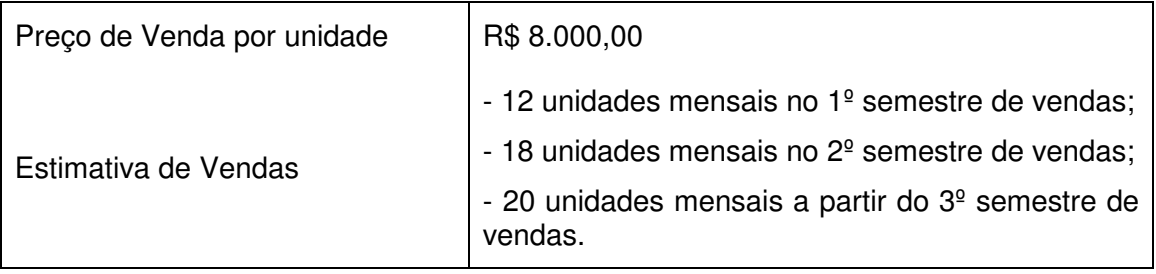

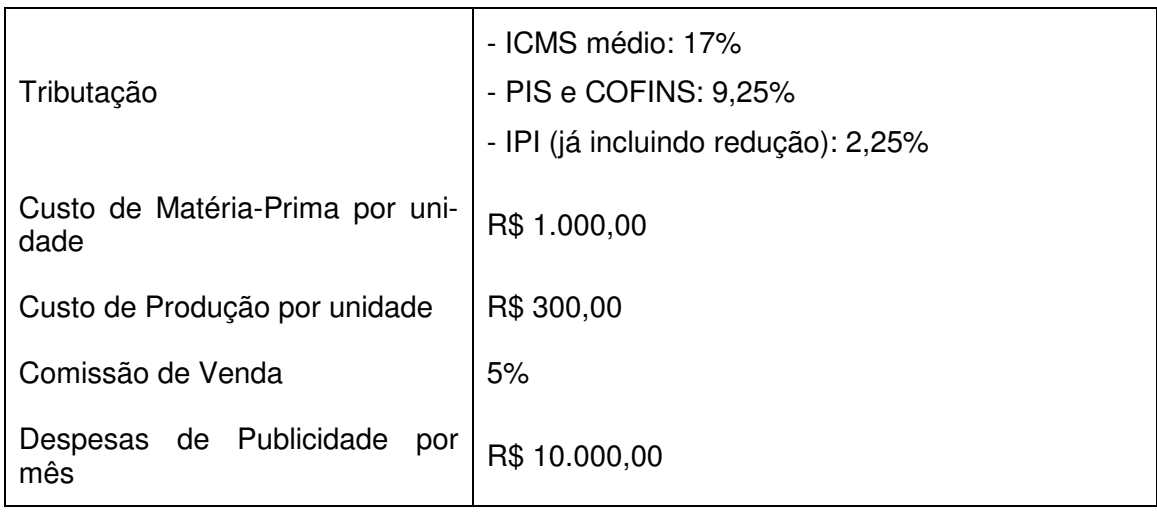

A partir das informações acima, chegamos ao seguinte DRE (Demonstra-

ção do Resultado do Exercício):

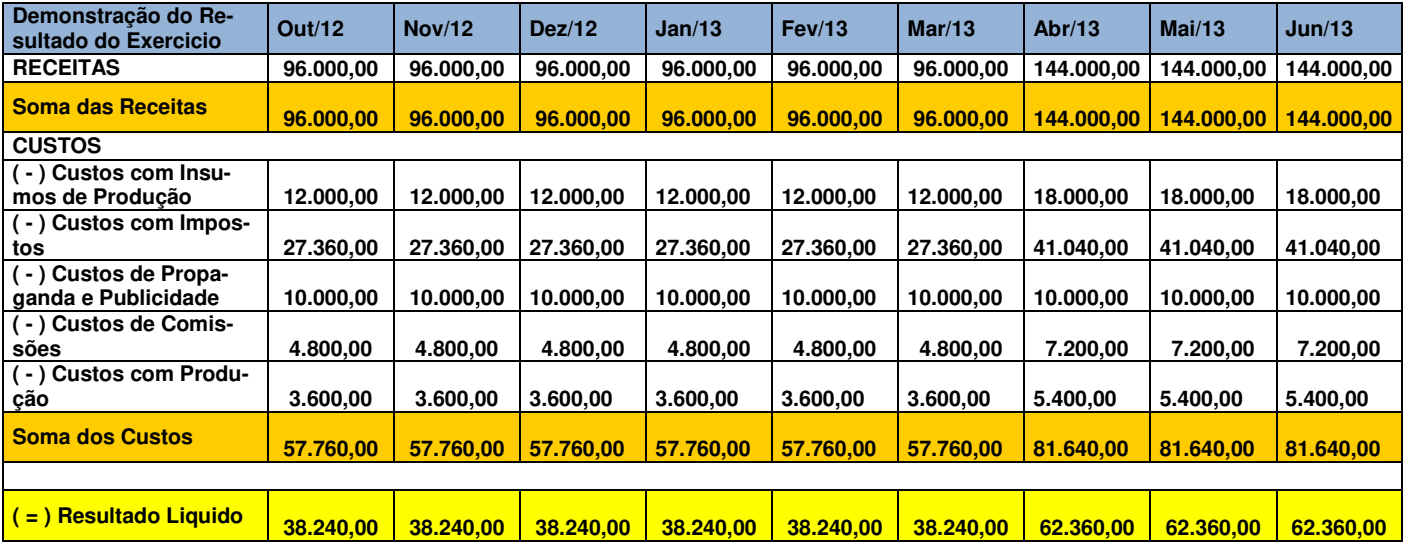

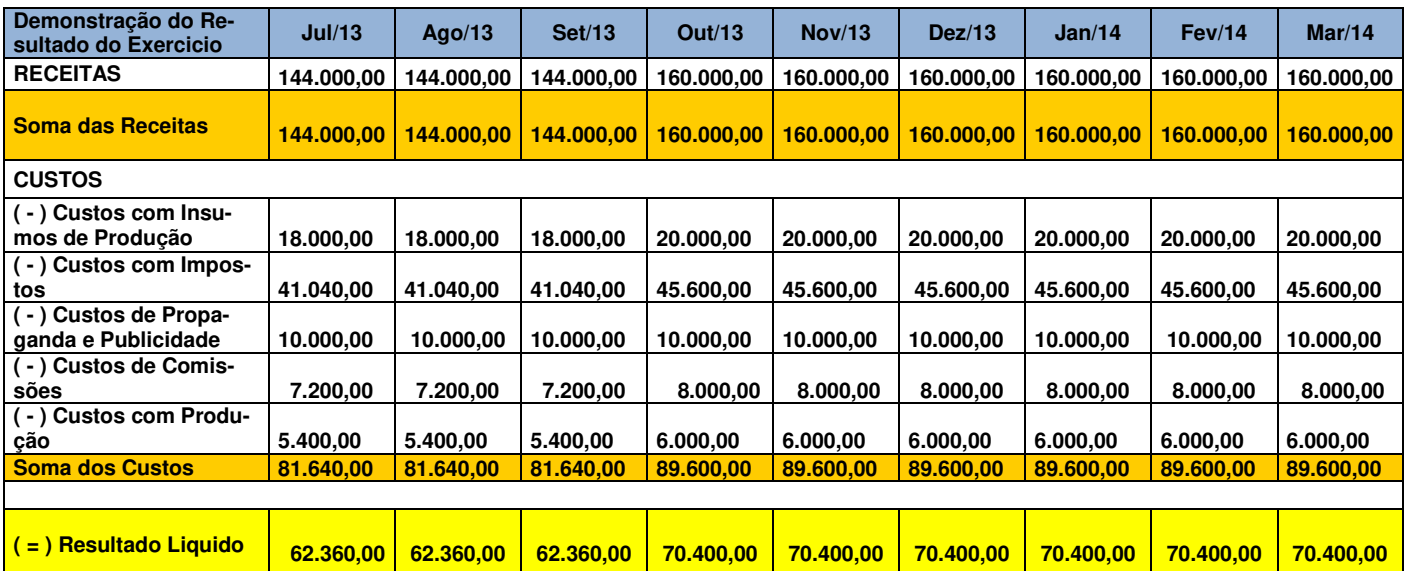

A partir do DRE apresentado acima, geramos o Fluxo de Caixa do Projeto, incluindo as despesas do projeto, as receitas com as vendas e os custos de produção do produto, com o fim de chegar ao tempo de Retorno sobre Investimento:

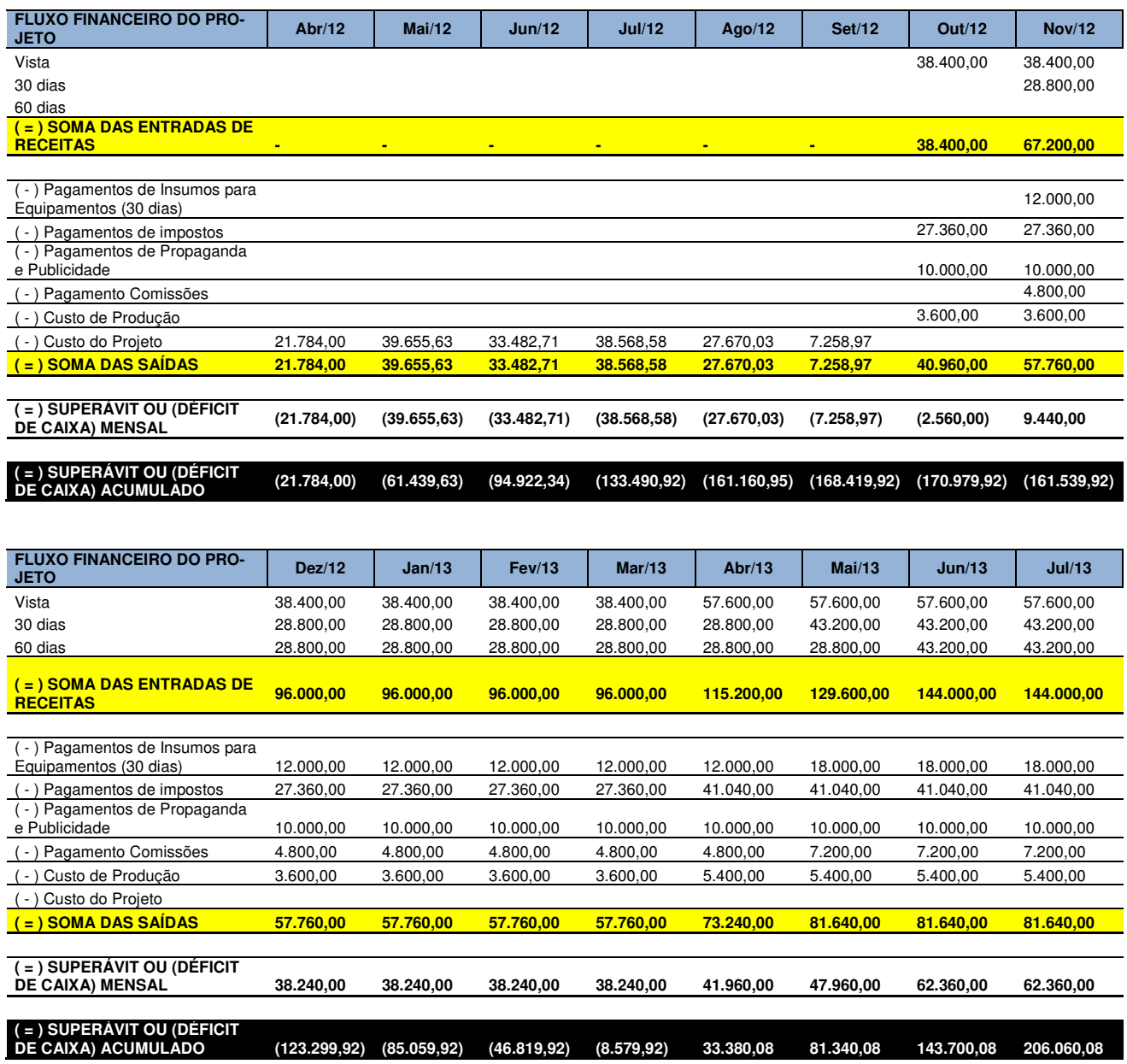

Considerando que as vendas do LD204ADV iniciem em Outubro de 2012, o Fluxo de Caixa torna-se superavitário a partir do mês de Abril de 2013, o que dá um Retorno sobre Investimento de 7 meses.

## **7.3.4. Histórico de Alterações**

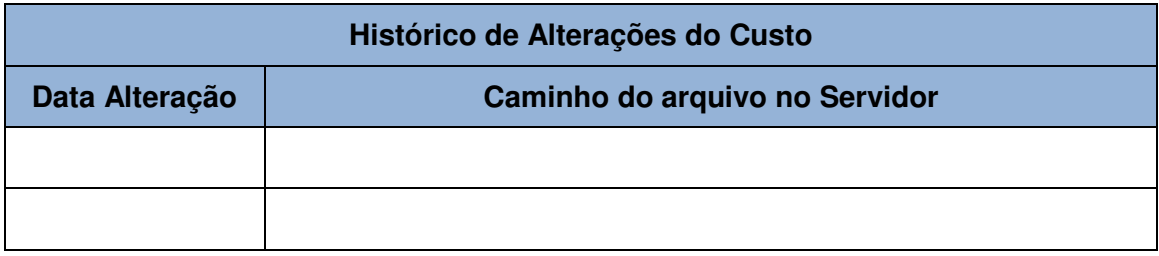

## **7.4. Planejamento da Qualidade**

### **7.4.1. Política de Qualidade**

O principal negócio da MFBus é o desenvolvimento e a venda de soluções próprias para o mercado de redes industriais. Para isso, a empresa está comprometida com o desenvolvimento de produtos próprios para essas redes, investindo constantemente em projetos de novos produtos através de seu setor de P&D.

Dessa forma, a política de qualidade da empresa está relacionada principalmente, porém não só, com a qualidade dos produtos que ela desenvolve e comercializa. A qualidade dos produtos também está refletida na qualidade dos projetos dos mesmos, tendo os seguintes princípios por base:

 Os produtos não devem apresentar falhas intrínsecas (com origem no próprio equipamento) dentro da faixa de operação definido para o mesmo. Ou seja, dentro das condições para as quais a empresa garante o funcionamento de um produto, o mesmo nunca pode apresentar falha em cliente.

 $\triangleright$  Todos os produtos devem ser robustos a ponto de retornarem ao funcionamento normal quando ocorrer alguma falha no ambiente, principalmente no que se refere a falhas de alimentação ou de comunicação entre os dispositivos de uma mesma rede.

 Todas as funcionalidades do produto anunciadas ao cliente devem ser garantidas pelos testes realizados durante o projeto do mesmo.

### **7.4.2. Fatores Ambientais**

Os fatores ambientais que tem influência sobre os projetos do P&D são os seguintes:

### 7.4.2.1. Regulamentação Interna

Se refere aos procedimentos operacionais, normas internas e demais documentações que regem os processos de desenvolvimento de produtos no P&D como consequência da certificação ISO 9001. Essas regulamentações definem os registros e documentações necessários para cada projeto, tais como:

- $\triangleright$  Plano de Projeto;
- Funcionais (HW, SW, Mecânica, Teste de Fábrica);
- ▶ Relatórios de Verificação;
- Atas de Reuniões;
- Relatórios de Validação do Produto;
- $\triangleright$  Manuais do produto; etc.

Além da parte de documentação, também há normas que descrevem os processos de todos os setores da empresa e também os níveis de qualidade esperados para os novos produtos e para o gerenciamento dos projetos.

## 7.4.2.2. Normas técnicas internacionais

Os produtos para redes industriais com protocolo Foundation Fieldbus devem atender uma série de normas técnicas internacionais para que se possa ter uma completa interoperabilidade entre os produtos de diferentes fabricantes. Para isso, todos os produtos devem ser certificados por um laboratório credenciado pela Fieldbus Foundation. Por esse motivo, para todos os novos produtos da MFBus são enviados protótipos para certificação em um desses laboratórios credenciados.

As normas técnicas internacionais que devem ser atendidas pelo produto deste projeto são as seguintes:

- $\triangleright$  IEC 61158 (interfaces H1 e HSE);
- > IEEE 802.3u, IETF IP e IETF TCP/UDP (interface HSE);

 $\triangleright$  IEC 61804 (blocos funcionais Foundation Fieldbus).

# **7.4.3. Métricas da Qualidade**

As métricas de qualidade utilizadas no projeto são as seguintes:

Variação de Custo do Projeto

**Descrição**: Índice de variação do custo do projeto em relação ao planejado na linha de base.

**Unidade**: %

**Cálculo**: ((Custo acumulado – Custo projetado) / Custo projetado)x100% **Frequência**: deve ser verificado semanalmente durante andamento do projeto. **Responsabilidade**: Gerente do Projeto **Meta**: Valor absoluto do índice < 10%

Variação de Cronograma do Projeto

**Descrição**: Índice de variação do cronograma do projeto em relação ao planejado na linha de base.

**Unidade**: %

**Cálculo**: ((Cronograma cumprido – Cronograma projetado) / Cronograma projetado)x100%

**Frequência**: deve ser verificado semanalmente durante andamento do projeto. **Responsabilidade**: Gerente do Projeto

**Meta**: Valor absoluto do índice < 10%

# $\triangleright$  Número de mudanças de escopo

**Descrição**: Quantidade de vezes que o escopo do projeto/produto foi alterado durante a fase de execução.

**Unidade**: sem unidade

**Cálculo**: Soma das mudanças de escopo

**Frequência**: O índice deve ser contabilizado toda vez que o escopo for alterado.

**Responsabilidade**: Gerente do Projeto

**Meta**: até 2 mudanças de escopo.

# $\triangleright$  Bugs pendentes ao fim do projeto

**Descrição**: Quantidade de bugs (problemas/não conformidades) detectados durante o projeto e que não foram resolvidos até entrega do FW 1.0 do produto.

**Unidade**: sem unidade

**Cálculo**: Soma dos bugs pendentes na entrega do FW 1.0.

**Frequência**: Ao fim do projeto.

**Responsabilidade**: Gerente do Projeto

**Meta**: nenhum bug pendente.

 $\triangleright$  Bugs abertos após fim do projeto

**Descrição**: Quantidade de bugs verificados após a entrega do FW 1.0 do produto.

**Unidade**: sem unidade

**Cálculo**: Soma dos bugs abertos para o produto após na entrega do FW 1.0. **Frequência**: não definida

**Responsabilidade**: Gerente do Projeto

**Meta**: nenhum bug aberto após entrega do projeto.

### Índice de Reprovações no Teste de Fábrica

**Descrição**: Quantidade de produtos que apresentam algum tipo de falha durante o teste de fábrica em relação ao número total de unidades produzidas do produto. **Unidade**: % **Cálculo**: (Produtos com falha / Produção total)x100%. **Frequência**: não definida **Responsabilidade**: Analista de produção **Meta**: índice < 3%.

## **7.4.4. Controle da Qualidade**

O controle da qualidade do projeto abrange uma série de atividades e avaliações do resultado das tarefas do projeto assim como do andamento do mesmo. Todas as atividades e entregas do projeto tem algum tipo de controle, e para cada uma delas deve haver um responsável que garanta a qualidade do que foi realizado, pois em caso de falhas detectadas no produto, durante ou após o projeto, são essas pessoas que vão responder por essas falhas.

As ações que fazem parte do controle de qualidade estão divididas de acordo com as fases macro da EAP.

## Gerenciamento do Projeto

**Controle de Entrega de Tarefas**: Ao fim de cada tarefa, o Gerente do Projeto deve verificar que a entrega proposta para a tarefa foi feita de acordo com o planejado, que os registros e documentações previstos foram gerados e que o responsável pela tarefa está garantindo a qualidade do que foi entregue. Com base nessas informações, o Gerente do Projeto pode aprovar ou não a tarefa encerrada. Ferramenta: Microsoft Project.

**Controle de Tempo e Custo**: Através do cálculo dos índices de Variação de Custo e de Cronograma do Projeto, o Gerente do Projeto verifica se o que foi planejado está sendo cumprido e toma ações de correção de acordo com o que foi definido no Plano de Projeto. Esse controle deve ser feito ao menos uma vez por semana. Ferramenta: Microsoft Project.

**Controle de Escopo**: O Gerente do Projeto verifica que os requisitos definidos no escopo do projeto estão sendo atendidos, define ações de correção quando algum requisito tem dificuldade em ser cumprido e encaminha mudanças no escopo de acordo com o que foi definido no Plano de Projeto. Esse controle deve ser feito semanalmente. Ferramenta: Microsoft Project.

#### > Hardware e Mecânica

**Homologação de Componentes**: Todo o componente de Hardware ou Mecânica do produto que ainda não está registrado no sistema da empresa deve passar por testes de homologação. Estes testes são definidos pelo desenvolvedor responsável de Hardware ou Mecânica do projeto, e após a aplicação dos mesmos, o componente é considerado homologado no sistema da empresa, registrando o responsável pela homologação e o relatório dos testes aplicados. Ferramentas: Inspeção visual, testes elétricos, testes mecânicos.

**Funcionais de Hardware e Mecânica**: São documentos onde os desenvolvedores de Hardware e Mecânica do projeto devem descrever as soluções definidas dentro de sua respectiva área para o produto. Esses documentos são a base para que outros desenvolvedores possam ter conhecimento das soluções do produto e assim poderem dar manutenção ao mesmo. Os funcionais devem ser aprovados pelo Gerente do Projeto antes da finalização no servidor. Ferramentas: Editor de textos, editor de figuras e imagens.

**Relatório de Verificação de Hardware e Mecânica**: Após o recebimento dos protótipos do produto, os desenvolvedores de Hardware e mecânica devem realizar testes de verificação de todos os componentes do produto. Esses testes são definidos pelos próprios desenvolvedores, com aprovação do Team Manager de Hardware e Mecânica. Após a aplicação dos testes, devem ser redigidos os Relatórios de Verificação, que devem ser aprovados pelo Gerente do Projeto antes da finalização no servidor. Ferramentas: Editor de textos, editor de figuras e imagens.

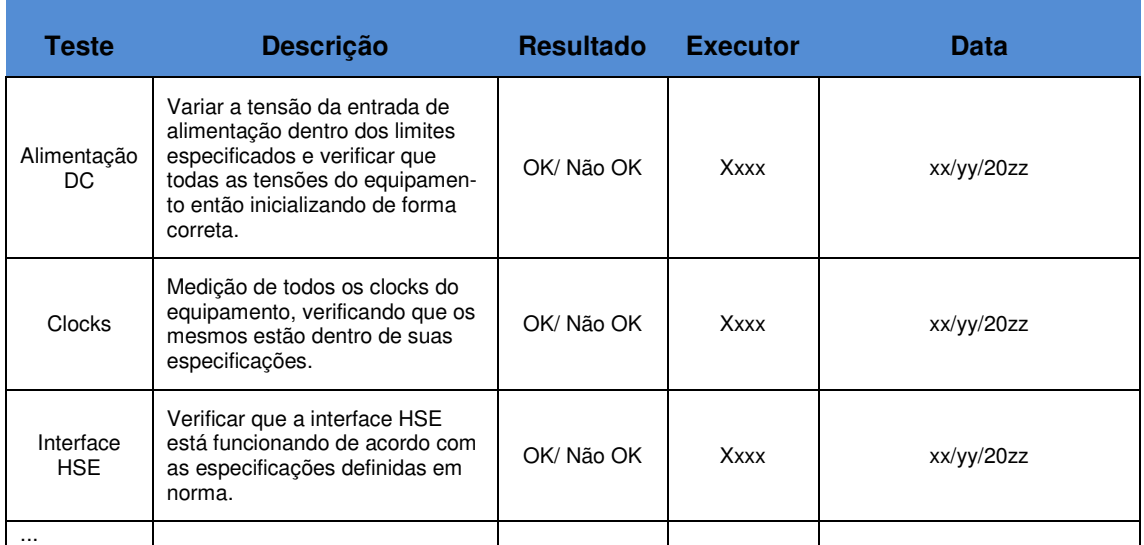

A seguir um exemplo de checklist de verificação de Hardware:

## $\triangleright$  Software

**Funcional de Software**: Documento onde os desenvolvedores de Software devem descrever a solução de Software do produto, o qual é a referência para que novos colaboradores de área de Software possam dar manutenção ao produto. O documento deve ser aprovado pelo Team Manager de Software e plo Gerente do Projeto antes da finalização no servidor. Ferramentas: Editor de textos, editor de figuras e imagens.

**Controle de Bugs**: Todo problema ou não conformidade encontrado relativo ao produto, seja durante o projeto ou após a finalização do mesmo, deve ser registrado em um Bug. Para todo Bug é atribuído um responsável pela solução do mesmo, e é feita a previsão do tempo de solução dele levando em consideração a opinião da equipe de Software do projeto. Após a implementação da solução do Bug, outros desenvolvedores (que não o responsável pela solução) devem revisá-la para então o Bug poder ser fechado. Cabe ao Team Manager de Software definir quais os Bugs que vão ser fechado até a entrega do projeto, com aprovação do Gerente do Projeto. A meta é que todos os Bugs

encontrados sejam fechados antes da finalização do projeto. Ferramenta: Bugzilla.

**Relatório de Verificação de Software**: Após a implementação de cada parte do Software, a verificação da mesma deve ser feita por desenvolvedores que não estiveram envolvidos na implementação. Os testes de verificação são definidos pelo responsável pelo desenvolvimento da parte do Software a ser verificada. Os relatórios de verificação devem ser aprovados pelo Team Manager de Software e pelo Gerente do Projeto antes da finalização dos mesmos no servidor. Ferramentas: Editor de textos, editor de figuras e imagens.

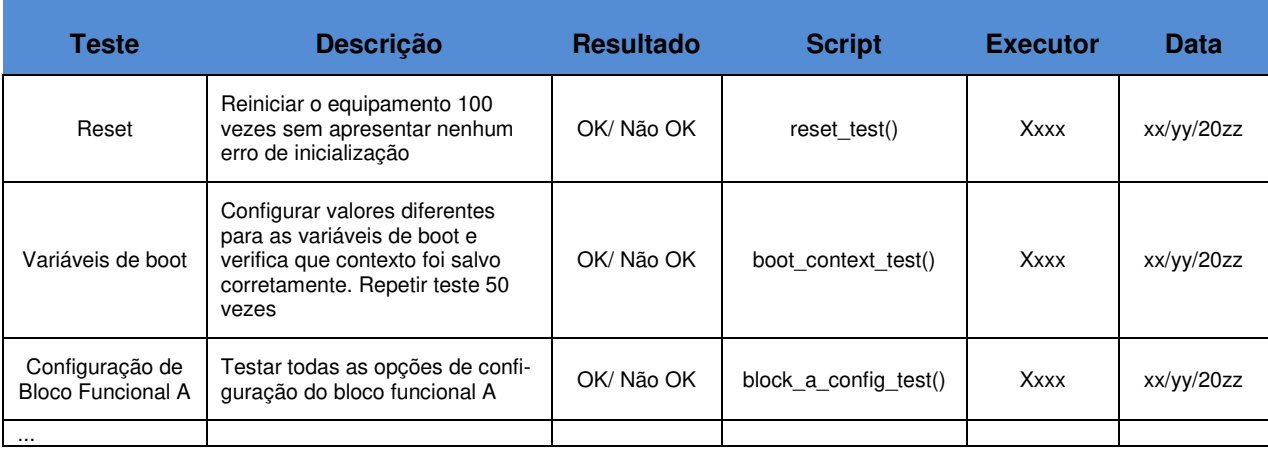

A seguir um exemplo de checklist de verificação de Software:

### ▶ Processo de Produção

**Validação dos Protótipos**: O controle da qualidade do processo de produção dos produtos é realizado através da avaliação dos protótipos montados. Nenhum protótipo montado deve apresentar falha que não possa ser detectada pelo Teste de Fábrica e que não possa ser manualmente corrigida. Caso haja unidades de protótipos que não funcionem corretamente e que não possam ser consertados, o processo de produção deve ser revisto junto ao fabricante e novos protótipos montados para nova validação do processo. Os relatórios de validação do processo de montagem e do Teste de Fábrica do produto devem ser aprovados pelo Gerente de Projeto e finalizados no servidor. Ferramentas: Inspeção visual, testes elétricos, testes de funcionalidades do produto.

#### Validação

**Testes de validação**: Após o fechamento da primeira versão do FW 1.0 do produto, os testes de validação do produto devem ser definidos pelos colaboradores do setor de Quality Assurance do P&D junto aos desenvolvedores de Software. Os testes devem ser aplicados ao menos 2 vezes, por colaboradores diferentes. Os erros encontrados durante a validação do produto devem ser registrados em Bugs, e após a correção dos mesmos, devem ser testados novamente pelo setor de Quality Assurance. O relatório de validação deve ser aprovado pelo Team Manager de QA e pelo Gerente do Projeto antes da finalização do mesmo no servidor da empresa. O FW 1.0 do produto também de ser finalizado após a aprovação do relatório dos testes de validação. Ferramentas: Testsets, setups de teste de dispositivos Foundation Fieldbus.

#### ▶ Certificação

**Testes internos de certificação**: Antes do envio do produto para o laboratório responsável pela certificação do produto, os testes realizados em laboratório devem ser realizados dentro do laboratório de testes da empresa. Todos os testes devem ser repetidos ao menos 5 vezes, e as correções de Hardware ou Mecânica devem ser feitas nos protótipos que serão enviados para certificação. Os resultados dos testes internos de certificação devem ser aprovados pelo Team Manager de Hardware e Mecânica. Ferramentas: Testsets, equipamentos de análise de sinais de redes Foundation Fieldbus.

#### > Manuais e Treinamentos

**Aprovação dos Treinamentos**: Os treinamentos sobre o produto, desenvolvidos pelos colaboradores do setor de Quality Assurance, devem ser aprovados pelo Gerente do Projeto antes de ministrados. Ao final do treinamento, os colaboradores do setor de suporte técnico da empresa que participaram do mesmo devem passar por uma avaliação prática, que testará o conhecimento deles sobre todas as funcionalidades do produto. Todos os colaboradores devem ter ao menos 70% de aproveitamento da avaliação aplicada. Ferramentas: Testes práticos do produto.

## **7.4.5. Garantia da Qualidade**

Ao fim do projeto, deve ser feita pelo Gerente do Projeto (com auxílio dos Team Managers) uma revisão do desempenho dos testes realizados no produto e dos problemas técnico (Bugs) apresentados durante o projeto. Com base nessas informações, as seguintes ações podem ser tomadas para melhorar os procedimentos de controle de qualidade:

 Revisão das normas e recomendações interna do P&D: As normas e recomendações internas de P&D são as referências para determinar os testes realizados nos produtos durante seus projetos. A revisão dessas normas internas após os projetos possibilita melhorar a garantia da qualidade de novos projetos.

≻ Registro de lições aprendidas: Ao fim do projeto, o Gerente do Projeto finaliza no servidor um relatório com as lições aprendidas durante a execução do projeto. Essas lições servem como ponto início para novos projetos, prevenindo que erros sejam repetidos, garantindo assim uma qualidade maior a cada novo produto desenvolvido.

# **7.4.6. Histórico de Alterações**

As alterações no plano de gerenciamento da qualidade são responsabilidade do gerente do projeto, e cada uma delas deve ser documentada e finalizada no servidor da empresa.

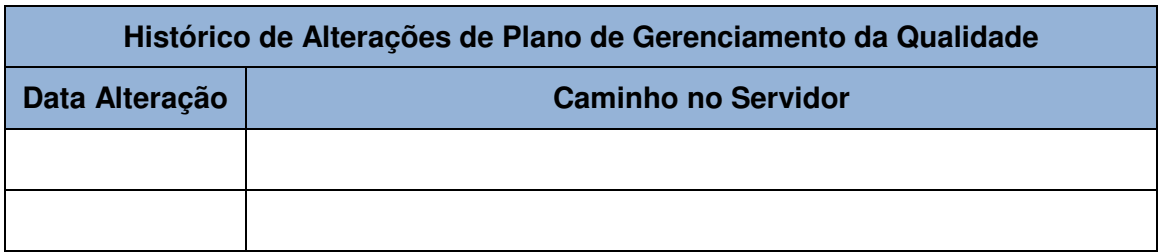

# **7.5. Planejamento de Gerenciamento dos Riscos**

### **7.5.1. Matriz de responsabilidade**

A responsabilidade pela identificação, análise e gerenciamento dos riscos do projeto é do Gerente do Projeto, auxiliado pela equipe do projeto, em especial pelos Team Managers de P&D. No entanto, qualquer risco identificado que não esteja no planejamento de riscos ou caso algum risco identificado esteja na iminência de ocorrer, o Gerente do Projeto deve ser informado.

A seguir é apresentada a matriz de responsabilidades (RACI) na gerência de riscos do projeto:

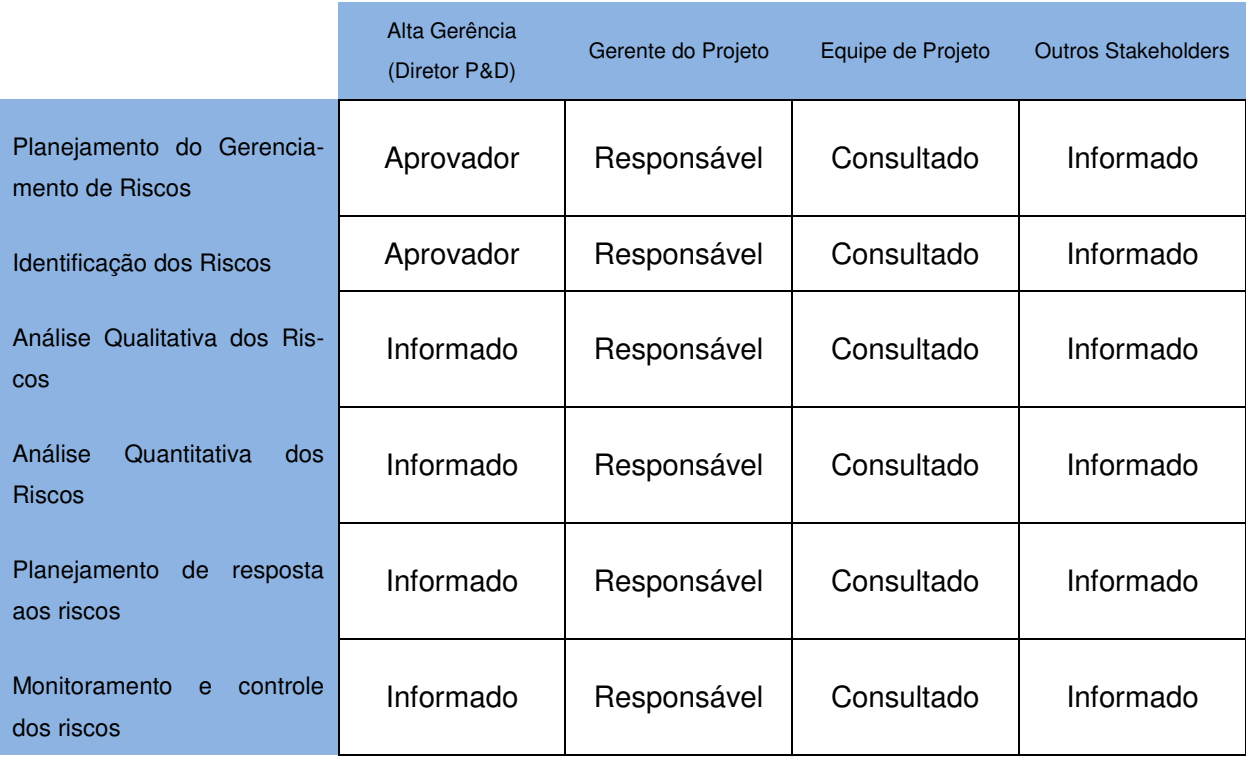

### **7.5.2. Metodologia**

A identificação de riscos do projeto será feita com base em outros projetos de P&D da empresa e em reuniões ou troca e-mails com o Diretor de P&D e os Team Managers.

Para as análises qualitativas e quantitativas dos riscos, serão consultados os projetos anteriores de P&D, o setor comercial sobre riscos econômicos e financeiros, o setor de vendas sobre os riscos comerciais do produto, o setor de compras sobre riscos associados a fornecedores e terceiros, e o Diretor de P&D e os Team Managers sobre os riscos internos. A troca de informações poderá ser feita através de reuniões ou troca de e-mails.

O planejamento de resposta aos riscos identificados será realizado pelo Gerente do Projeto com base nas informações obtidas junto aos demais setores da empresa e aos colaboradores do P&D.

O monitoramento dos riscos é normalmente realizado pelo acompanhamento do Gerente do Projeto em relação ao andamento das tarefas e conversas com a equipe de projeto. A empresa também possui processos internos através dos quais os setores empresa comunicam os demais sobre problemas ou pendências, e essas informações também devem ser monitoradas pelo Gerente do Projeto.

#### **7.5.3. Orçamentação e Tempo**

Toda parte de planejamento de riscos entra na tarefa do gerente do Projeto de montagem do Plano de Projeto. Já a monitoração dos riscos durante o projeto ocorre semanalmente, dentro das tarefas planejadas para o Gerente do Projeto. O custo é calculado pelo tempo dedicado pelo Gerente do Projeto nas atividades ligadas ao gerenciamento de risco do projeto multiplicado por seu salário.

### **7.5.4. Estrutura Analítica dos Riscos**

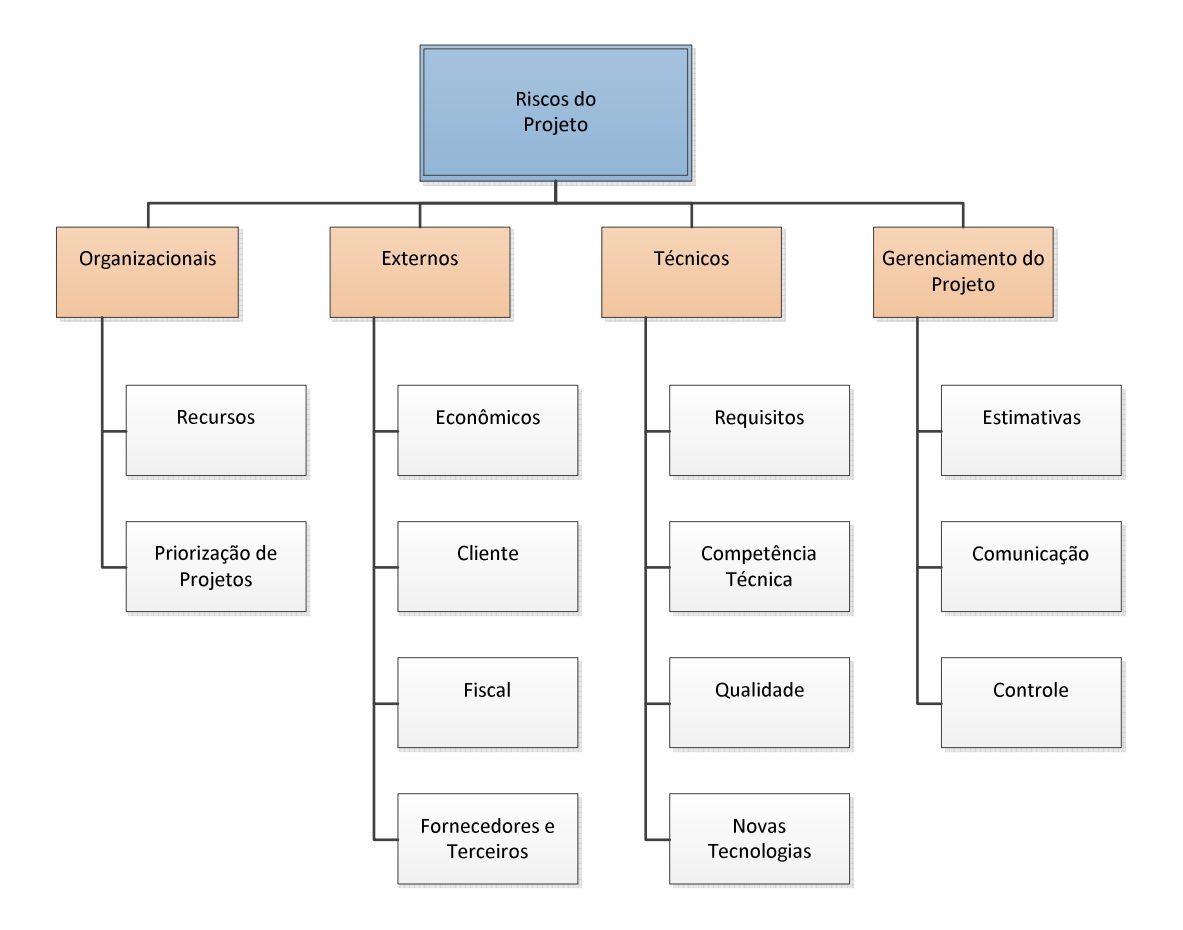

Figura 5: Estrutura Analítica dos Riscos do Projeto

## **7.5.5. Escalas de Impacto**

A seguir é mostrada em uma tabela como é considerada a classificação dos impactos dos riscos nos seguintes pontos do projeto:

- Escopo
- $\triangleright$  Tempo
- Custo
- **▶ Qualidade**

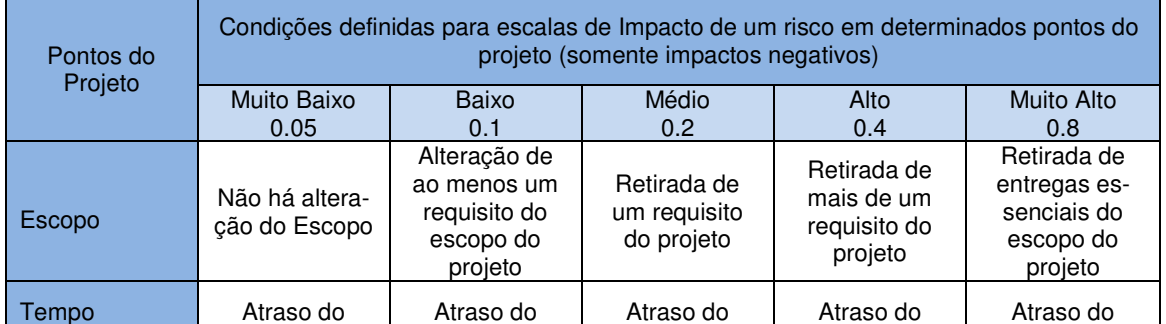

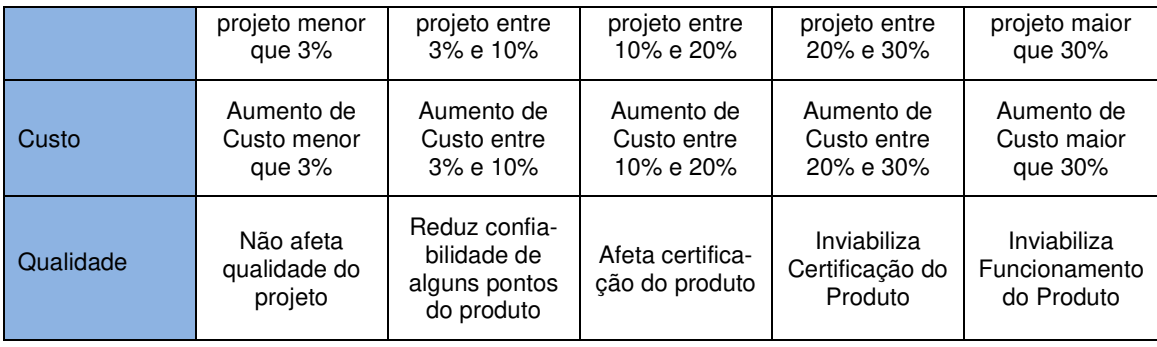

A tabela acima é usada como referência para a definição dos impactos na análise qualitativa dos riscos.

## **7.5.6. Identificação dos Riscos do Projeto**

Com base em projetos anteriores, e no que o projeto atual tem de diferente em relação aos demais produtos da empresa, que é a implementação de blocos funcionais Foundation Fieldbus de controle avançado, foram identificados os seguintes riscos (negativos) do projeto, com o auxílio do Diretor e dos Team Managers de P&D:

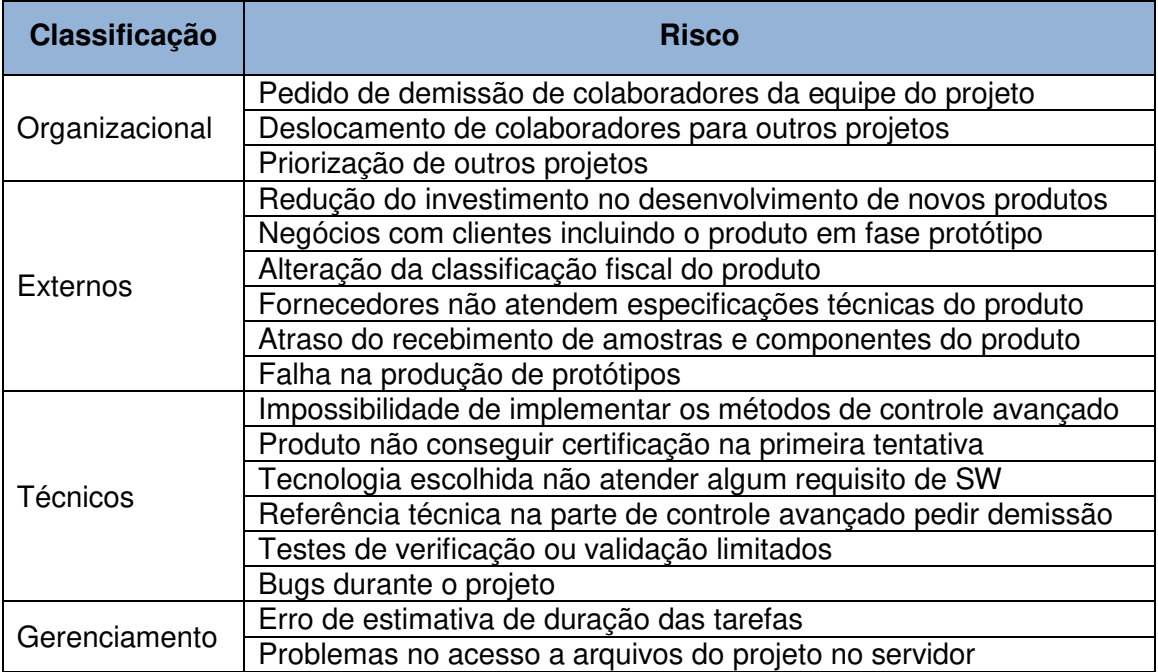

# **7.5.7. Análise Qualitativa dos Riscos**

Na tabela a seguir, a qual foi obtida através do Excel, está demonstrado o impacto de cada um dos riscos identificados versus a probabilidade de ocor-

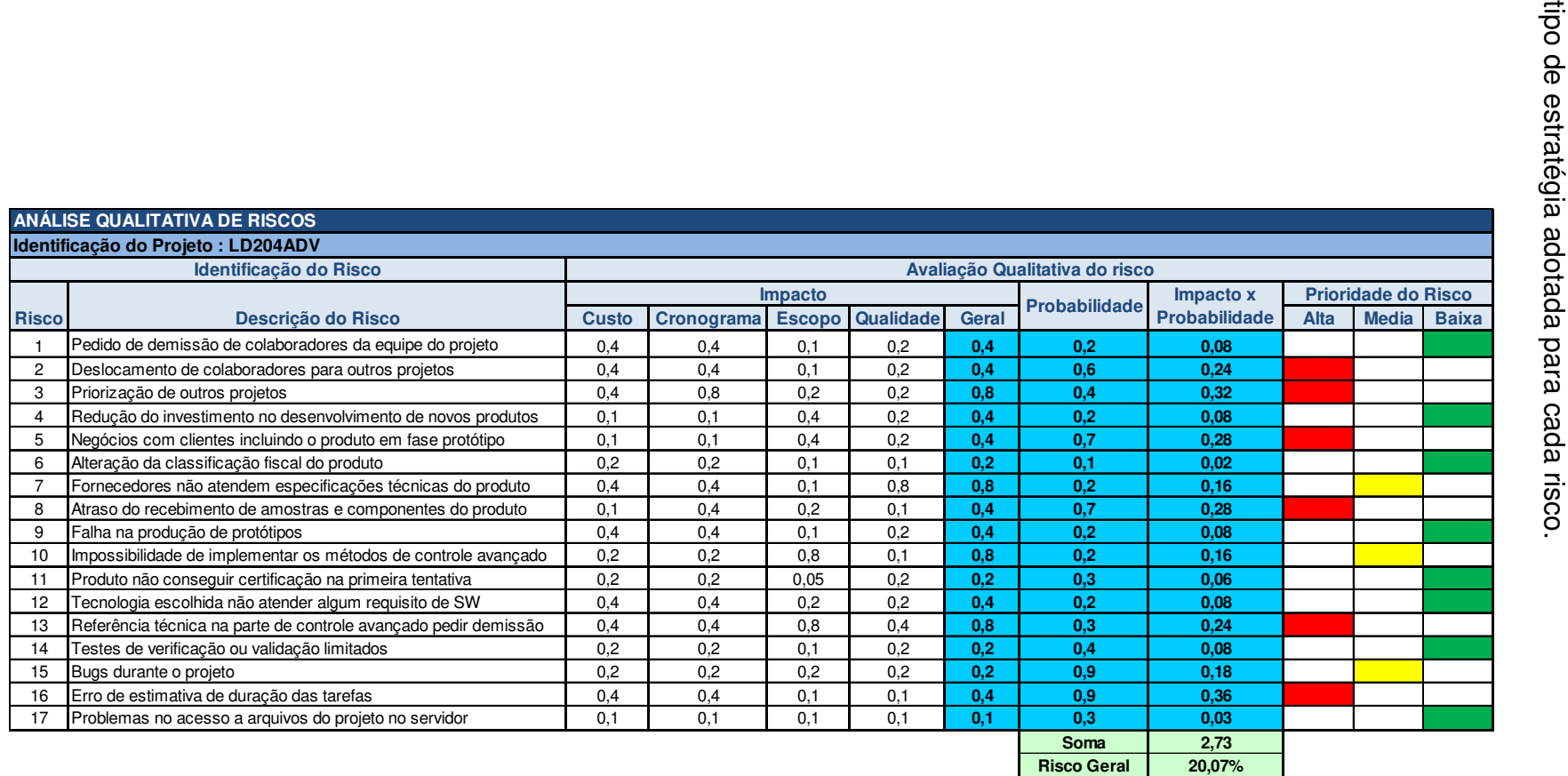

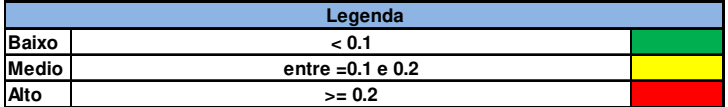

rência do risco. Através da análise impacto x probabilidade, definimos qual o rência do risco. Através da análise impacto x probabilidade, definimos qual o

A prioridade dos riscos do projeto tem as seguintes classificações:

- $\triangleright$  Alta: Impacto x Probabilidade  $> 0.2$
- Média: 0,1 < Impacto x Probabilidade ≤ 0,2
- $\triangleright$  Baixa: Impacto  $\leq 0,1$

A classificação acima além de influenciar na preferência de abordagem dos riscos, influencia também a estratégia a ser adotada para cada risco.

## **7.5.8. Análise Quantitativa dos Riscos**

Na análise quantitativa dos riscos é atribuído um valor financeiro de impacto para cada um dos riscos:

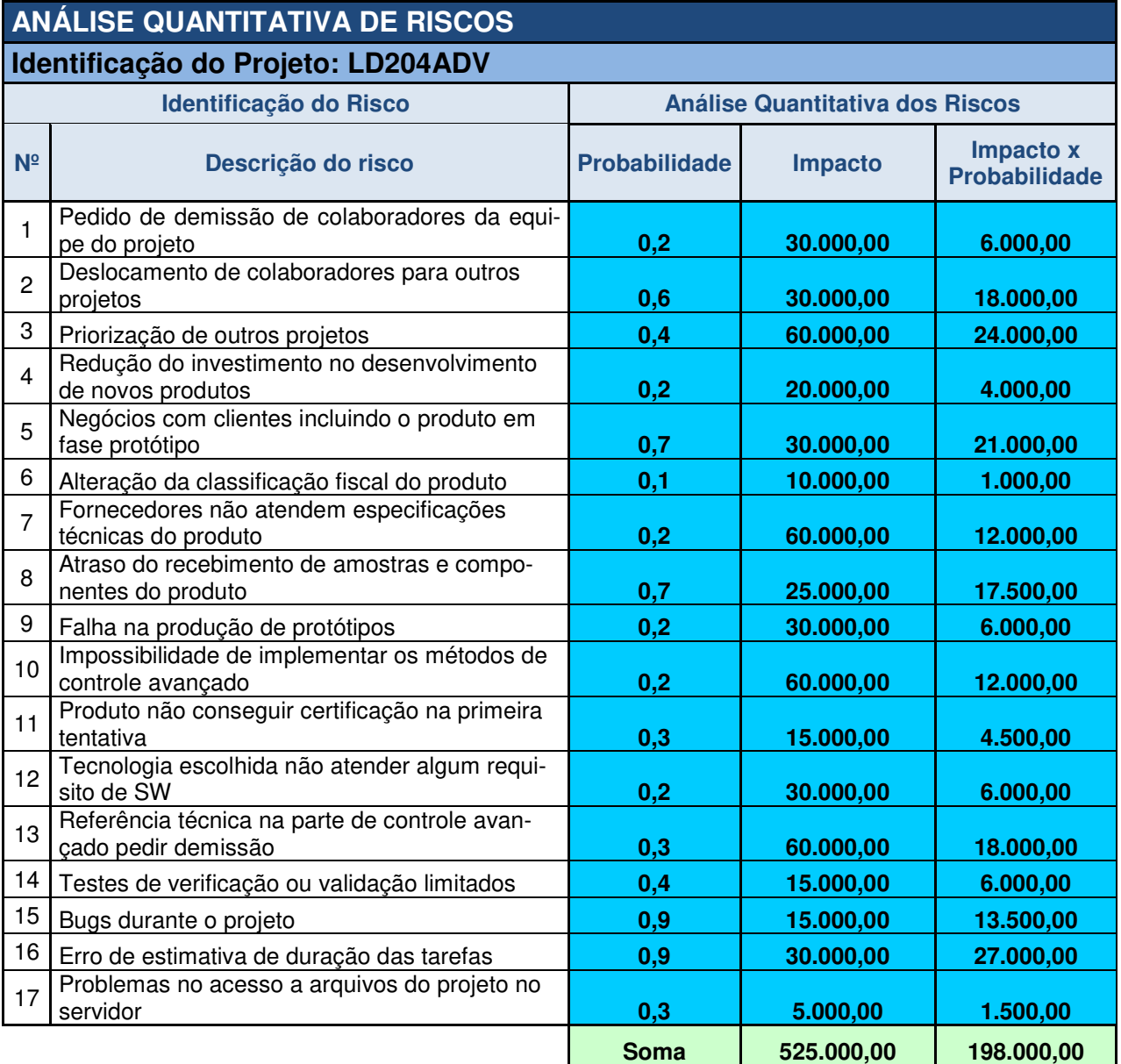

A última coluna da tabela, que é resultado do impacto financeiro multiplicado pela probabilidade de ocorrência do risco, representa o Valor Monetário Esperado (VME) para cada um dos riscos. Esse valor não é usado para cálculo da reserva de contingência do projeto, mas sim como base pra identificar o pior caso em relação aos custos do projeto, que é dado pela soma do custo base adicionado ao valor total do VME.

### **7.5.9. Plano de Resposta a Riscos**

Na tabela abaixo é apresentado o plano de resposta aos riscos identificados. Somente os riscos cuja prioridade é considerada baixa na Análise Qualitativa do projeto é que podem ser aceitos sem necessidade de ação preventiva. Os demais riscos exigem algum tipo de ação reativa ou preventiva.

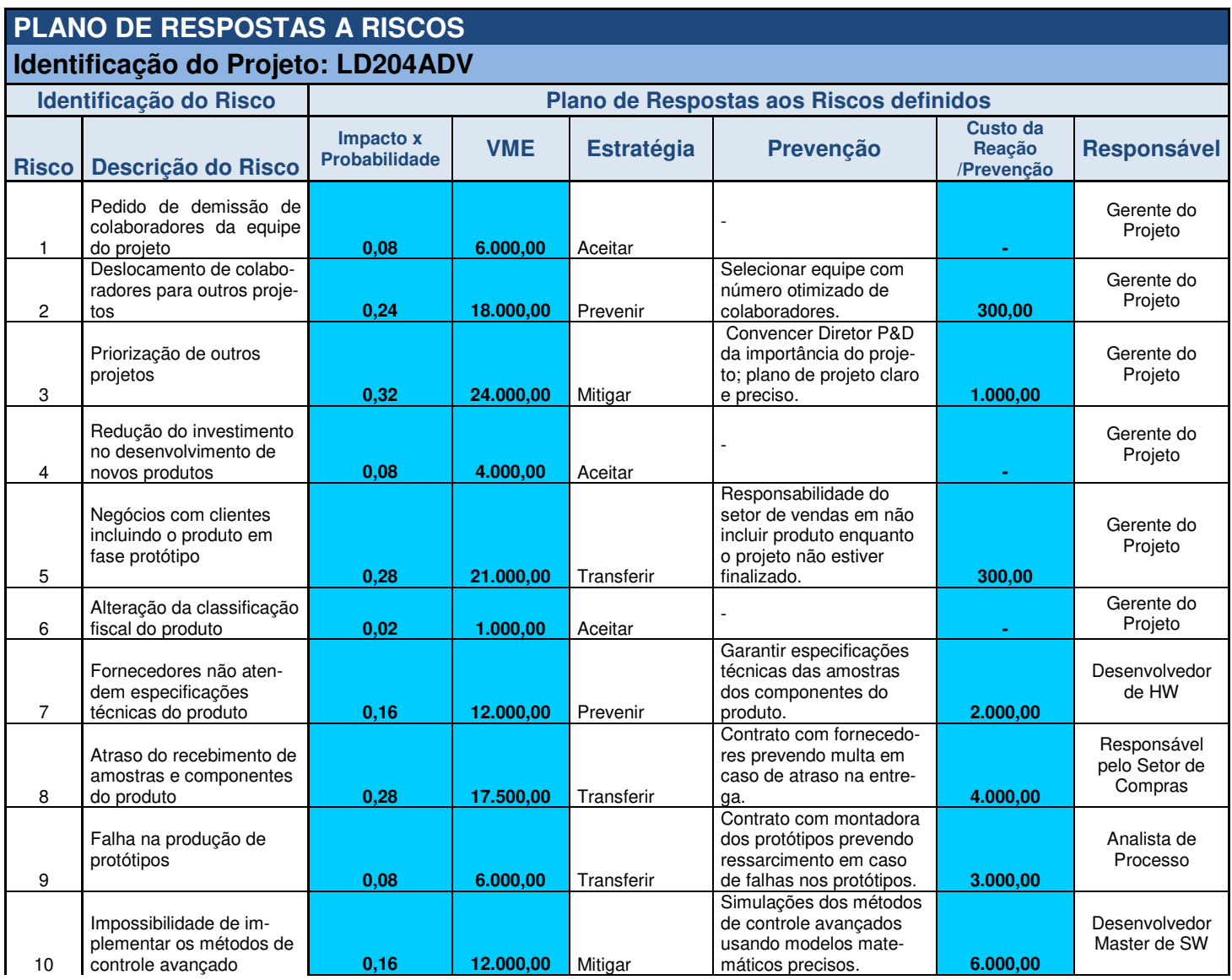

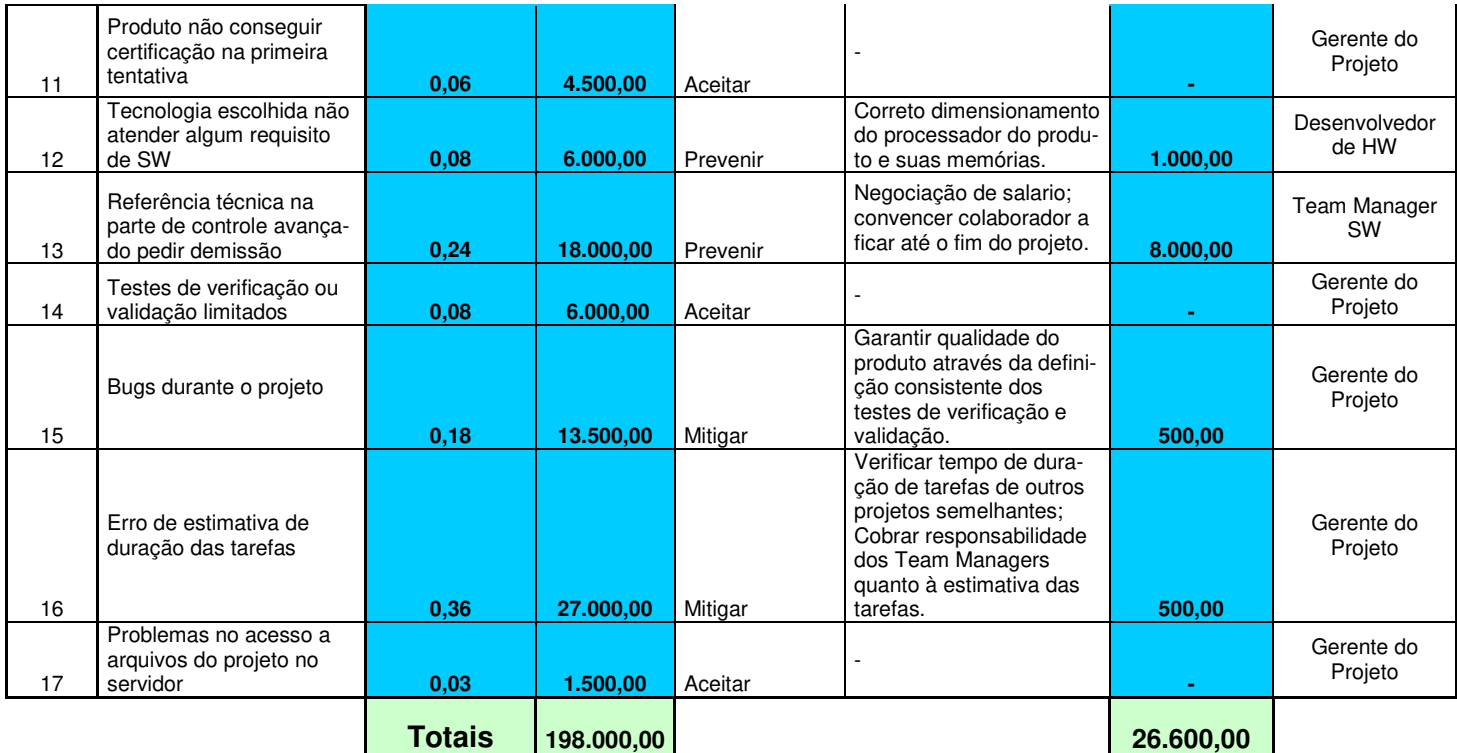

O orçamento final de um projeto normalmente considerado o seguinte:

Custo das atividades + Reserva de Contingência (VME) + Reserva Gerencial

No caso dos projetos de P&D da empresa, os valores obtidos no VME tem uma dimensão muito grande em relação ao custo de atividades dos projetos. Por esse motivo, e pelo histórico de desempenho de gastos dos projetos do P&D da empresa, limita-se o orçamento dos projetos a:

# Custo das atividades + 30%

No caso deste projeto temos que o custo total das atividades é de R\$ 169 mil, e com isso temos um orçamento previsto de **R\$ 220 mil**.

# **7.5.10. Histórico de Alterações**

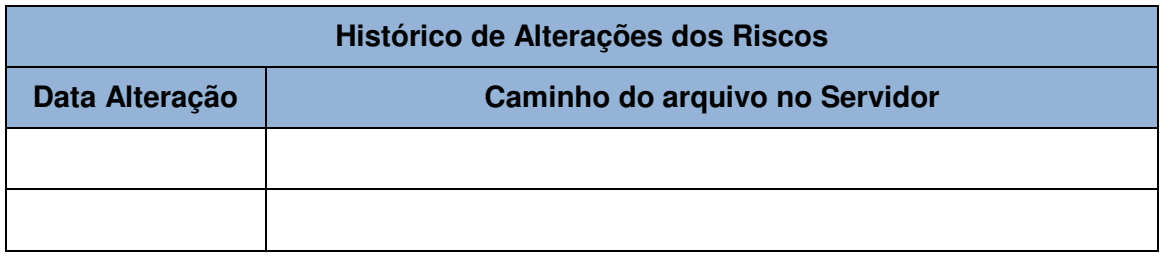

### **7.6. Planejamento da Comunicação**

#### **7.6.1. Politicas de Comunicação**

A comunicação entre os colaboradores do P&D se dá através de e-mails, de telefone ou através de conversas diretas. Depende da urgência e da importância do assunto a ser discutido. No caso de questões ou dúvidas simples durante o desenvolvimento do projeto, conversas diretas ou através de telefone são normalmente utilizadas. No caso de decisões mais complexas, ou que envolvam a troca de informações contidas em documentos, ou que envolvam o Diretor de P&D, é mais utilizado a comunicação através de e-mails. Em caso de decisões ou assuntos de maior criticidade, recomenda-se a marcação de reuniões.

A comunicação com outros setores da empresa é normalmente feita através de e-mails, nos casos em que não há urgência ou quando é necessária a transferência de informações através de documentos; ou diretamente através do telefone. Quanto a comunicação externa é feita principalmente através de email, sendo que telefone e teleconferências são usados como meios complementares.

#### **7.6.2. Plano de Gerenciamento das Comunicações**

 Discussões e soluções de questões simples e cotidianas do projeto se darão através de conversa direta, telefone ou troca de e-mails entre os colaboradores do projeto, sem necessidade de apontar responsáveis pela comunicação ou registrar as mesmas nos documentos do projeto.

 Questões de maior complexidade que surjam durante o projeto podem ser resolvidas via e-mail, sendo o Gerente do Projeto o responsável por possíveis alterações e registros nos documentos do projeto. Caso a questão não seja resolvida dessa forma, o Gerente do Projeto poderá marcar reuniões com os colaboradores envolvidos para melhor definir as soluções.

 Semanalmente haverá uma reunião entre o Gerente do Projeto e os Team Managers do P&D para acompanhamento do andamento do projeto. Como resultado, o Gerente do Projeto fará a atualização dos documentos do projeto na pasta do mesmo no servidor da empresa, assim como informará os colaboradores do projeto sobre ações corretivas que devem ser tomadas. Outras reuniões previstas no cronograma do projeto também são responsabilidade do Gerente do Projeto.

 A comunicação envolvendo o controle das atividades do projeto entre os Team Managers e os colaboradores do P&D envolvidos no projeto é responsabilidade dos primeiros, cabendo aos mesmos decidir sobre a forma de comunicação utilizada.

 O Diretor de P&D será informado quinzenalmente pelo Gerente do Projeto sore o andamento do projeto e as ações corretivas tomadas através de e-mail.

 $\triangleright$  Quando forem necessárias as atividades de outros setores da empresa que não o P&D, o responsável pela comunicação será o responsável da tarefa associada.

 Quando outros setores da empresa requisitarem informações sobre o projeto, será responsabilidade do Gerente do Projeto repassar as mesmas no caso de quem ter feito a requisição não ter acesso à pasta do projeto no servidor.

 As permissões de acesso dos colaboradores da empresa à pasta do projeto no servidor deverá seguir a norma interna da empresa que rege tal assunto.

 A comunicação com terceiros (fornecedores, empresas de montagem do produto, etc) é responsabilidade do responsável da tarefa associada. Toda a informação envolvida que precise ser salva no servidor da empresa deverá ser repassada ao Gerente do Projeto para que o mesmo faça os registros necessários no servidor.

 Quando alguém de fora da empresa pedir informações sobre o projeto, será responsabilidade do Gerente do Projeto avaliar o que pode ou não ser repassado, seguindo normas internas de segurança e confidencialidade das informações.

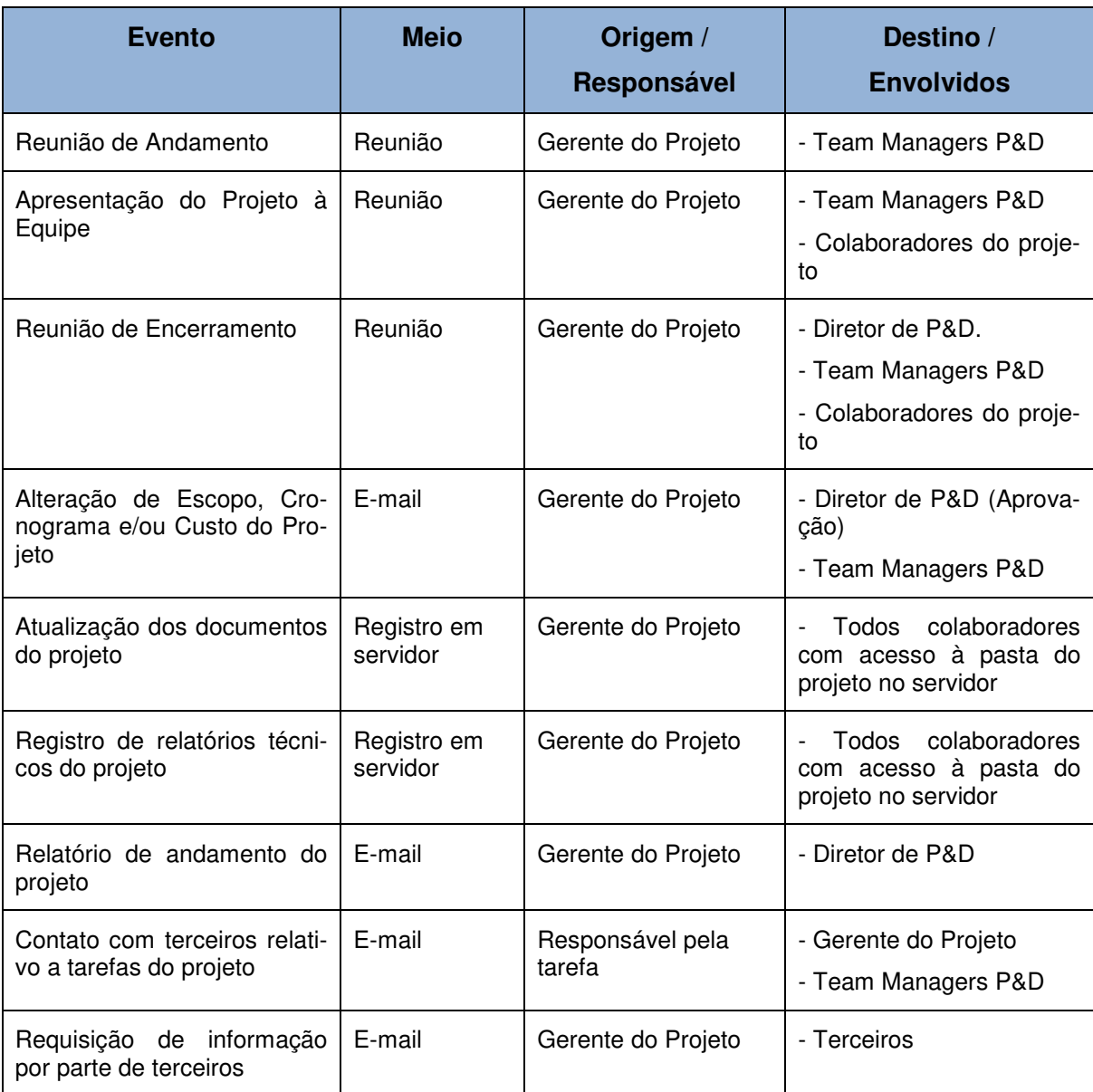

# **7.6.3. Ações de Comunicação**

# **7.7. Planejamento de Aquisições e Contratos**
$\triangleright$  Os pedidos de amostras e as compras de materiais necessários para a montagem dos protótipos do produto são responsabilidade do setor de compras da empresa, que os fazem seguindo seus processos internos, a pedido dos projetistas e desenvolvedores do P&D.

 O contrato de montagem dos protótipos do produto deverá ser negociado com a empresa de montagem pelo responsável da tarefa do projeto que envolve a mesma. Tal negociação deve ser acompanhada pelo Team Manager responsável e seu desfecho aprovado pelo Gerente do Projeto. O acompanhamento do cumprimento do contrato é responsabilidade do colaborador que negociou o mesmo.

 O contrato de realização da certificação do produto em Laboratório de Certificação competente será negociado pelo colaborador responsável pela tarefa do projeto que envolve tal atividade. A negociação deve ser acompanhada pelo Team Manager responsável e seu desfecho aprovado pelo Gerente do Projeto. O acompanhamento do cumprimento do contrato é responsabilidade do colaborador que negociou o mesmo.

> Todas as aquisições e contratos com terceiros devem respeitar as normas internas da empresa cabíveis.